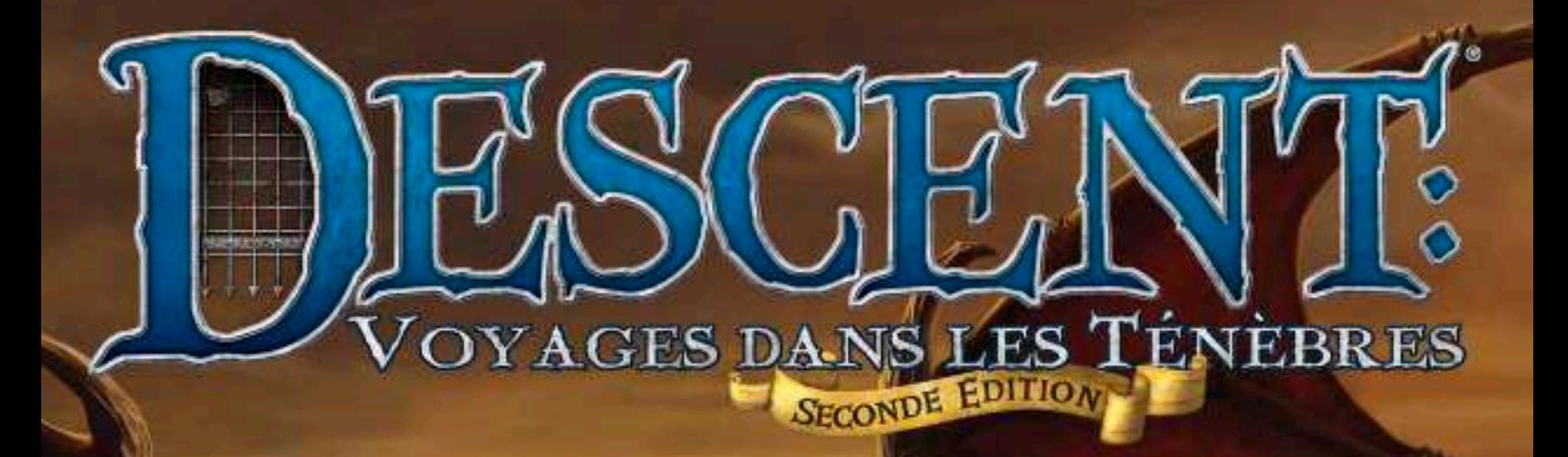

LA VOIE DES LÉGENDES REGLES DU JEU

# Aperçu du Jeu

*La Voie des Légendes* propose le mode de jeu coopératif pour *Descent : Voyages dans les Ténèbres, Seconde Édition* et ses extensions. Dans *La Voie des Légendes*, un à quatre joueurs Héros doivent œuvrer ensemble pour relever les défis auxquels les confronte l'application numérique.

*La Voie des Légendes* exploite une très grande partie du matériel physique de la boîte de base de *Descent : Voyages dans les Ténèbres, Seconde Édition*. En général, l'application indique aux joueurs à quel moment et de quelle manière utiliser ces éléments, tout en contrôlant les monstres et en fournissant un récit narratif tout à fait immersif.

# Utiliser l'Application

L'action principale de *La Voie des Légendes* se produit au cours des quêtes. Chacune d'elles consiste en une aventure d'exploration et de combat tactique qui se déroule sur un plateau composé de tuiles modulables. Les joueurs utilisent le matériel physique de la boîte de base de *Descent : Voyages dans les Ténèbres, Seconde Édition* en parallèle de l'application, laquelle leur indique comment

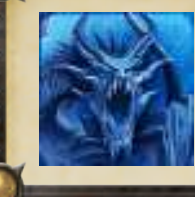

### Télécharger l'Application

Pour télécharger l'application *La Voie des Légendes*, cherchez son titre sur Apple iOS AppStore™, sur le Google Play™ store, sur Amazon Appstore ou sur Steam.

installer le plateau, quels monstres placer, quels comportement adoptent ces monstres et quels sont les objectifs d'ensemble d'une quête donnée.

Dans l'intervalle entre les quêtes, les joueurs parcourent le royaume, visitent des cités et achètent de nouveaux équipements et capacités, gagnant ainsi régulièrement en puissance avant d'embarquer pour leur prochaine quête.

La plupart des mécaniques de jeu de *La Voie des Légendes* sont les mêmes que dans le jeu de base. Les Héros entreprennent des quêtes en s'aventurant dans des lieux sombres et périlleux, en affrontant des monstres et en accumulant des richesses tout au long du chemin.

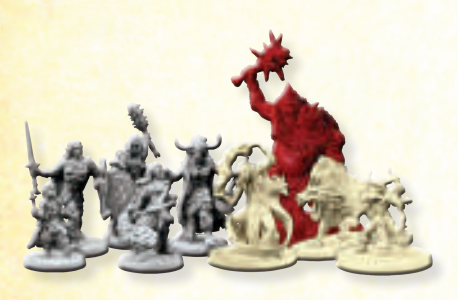

**39 Figurines de Héros et de Monstre 48 Tuiles de Plateau**

**MATÉRIEL** 

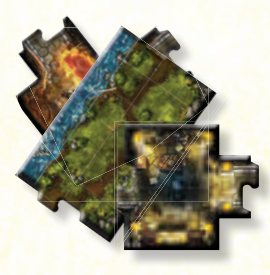

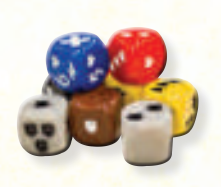

**9 Dés (1 Bleu, 2 Rouges, 2 Jaunes, 1 Marron, 2 Gris, 1 Noir)**

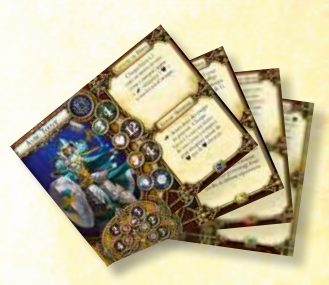

**8 Fiches de Héros**

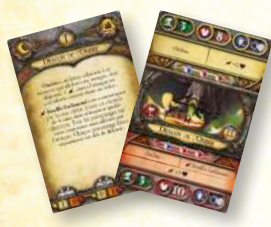

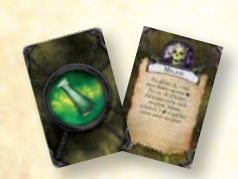

**16 Cartes Condition 6 Cartes Relique**

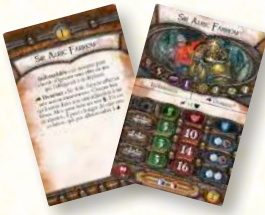

**18 Cartes Monstre 12 Cartes Lieutenant**

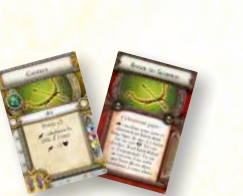

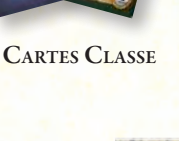

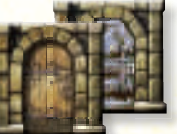

**7 Pions Porte (avec supports en plastique)**

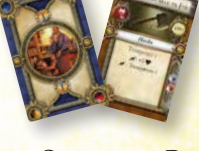

**84 Cartes Classe 34 Cartes Objet de la Boutique (20 Acte I et 14 Acte II)**

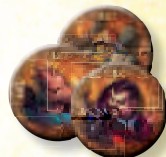

**6 Pions**

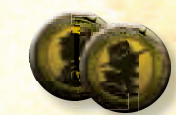

**8 Pions Villageois 45 Pions Dégât et**

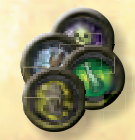

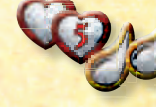

**35 PIONS FATIGUE** 

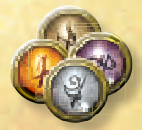

**9 Pions Fouille 20 Pions Condition 16 Pions Héros**

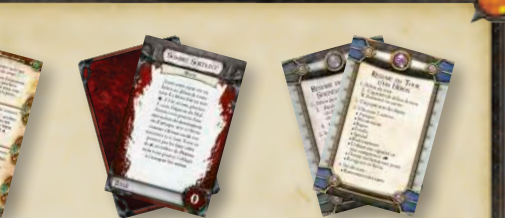

**Les cartes Événement de Voyage, Seigneur du Mal et Référence ne sont pas utilisées lors d'une partie avec** *La Voie des Légendes*.

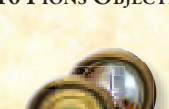

**Lieutenant**

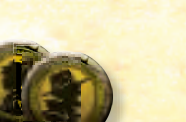

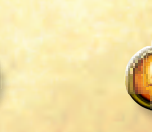

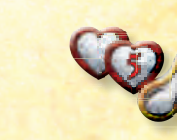

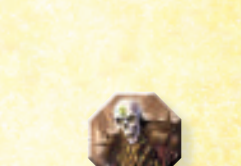

**12 CARTES FOUILLE (2 inutilisées)**

**1 Pion Familier**

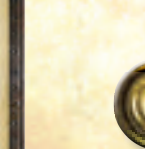

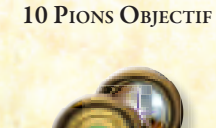

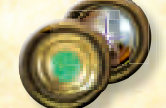

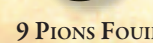

# **PRÉPARATION**

Avant de commencer une nouvelle campagne ou aventure de *La Voie des Légendes*, effectuez les étapes suivantes :

- 1. **Préparer les Réserves :** Rassemblez le matériel physique fréquemment utilisé durant les parties, triez-le par type d'élément et placez chaque tas à portée de tous les joueurs. Ce matériel inclut : les dés, les cartes Condition et Fouille, ainsi que les pions Dégât, Fatigue et Condition.
	- En préparant le paquet Fouille, retirez les cartes « Rien », « Coffre au Trésor » et « Passage Secret » (cette dernière apparaît dans certaines extensions) et remettez-les dans la boîte de jeu. Mélangez ce paquet Fouille.

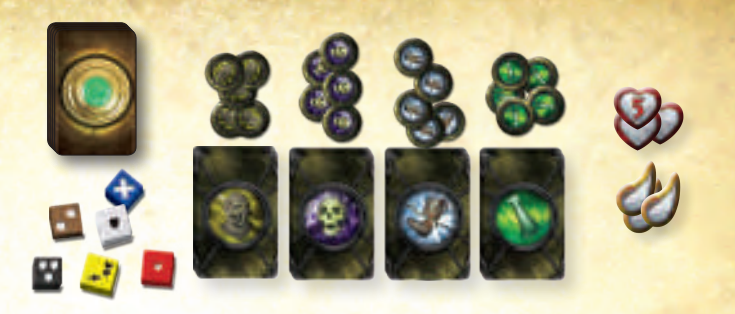

- 2. **Préparer le Matériel Annexe :** Mettez de côté les cartes Monstre et Lieutenant, les figurines de monstres, les pions Objectif et Fouille, les tuiles de plateau et les pions Porte. Ces éléments entreront en jeu par le biais de l'application à différents moments de la partie.
	- Tout ce matériel ne sera pas utilisé dans chaque partie, mais il doit être disposé de manière à ce que les joueurs y accèdent rapidement s'ils en ont besoin.
	- N'utilisez que les cartes Monstre et Lieutenant de l'Acte I (l'icône Acte est indiquée en chiffre romain sur la carte). Les cartes Monstre et Lieutenant de l'Acte II entreront en jeu plus tard dans la campagne.

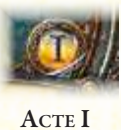

- 3. **Lancer l'Application** :Lancez l'application *La Voie des Légendes* et sélectionnez « Nouvelle Partie ». Choisissez ensuite la campagne que vous voulez jouer, le niveau de difficulté souhaité, et un emplacement de sauvegarde vide.
	- S'il s'agit de la toute première partie des joueurs, choisissez la campagne « L'Avènement de Tous les Gobelins » – qui contient un court tutoriel – et sélectionnez la difficulté « Normale ».
	-
- 4. **Rassembler le Groupe :** Chaque joueur choisit un Héros dans l'application et récupère la fiche, la figurine et les 4 pions Héros associés, puis il place ce matériel dans sa zone de jeu. Une fois que tous les joueurs sont prêts, sélectionnez « Continuer » sur l'application.
	- Chaque joueur choisit une classe pour son Héros dans la liste présentée par l'application, avant de récupérer le paquet Classe correspondant.
	- Il place les cartes Objet et Compétence dépourvues d'icône d'expérience face visible dans sa zone de jeu : ce sont ses cartes Classe de départ. Les autres cartes de son paquet Classe sont mises de côté.

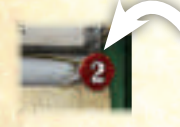

**Les cartes dépourvues de cette icône sont les cartes de départ du Héros**

• Lorsque tous les joueurs sont prêts, sélectionnez « Continuer » sur l'application. Dans l'écran suivant, choisissez un nom pour le groupe et confirmez vos choix pour la partie à venir. Enfin, une fois que tout le monde est prêt, cliquez sur « Commencer ».

# Reprendre une Partie

Lorsque vous reprenez une campagne ou une aventure déjà existante, mettez en place les réserves et le matériel annexe comme d'ordinaire. Ensuite, lors du lancement de l'application, sélectionnez « Charger une Partie » et choisissez l'emplacement de sauvegarde approprié.

En cas de chargement d'une partie existante, au lieu de choisir de nouveaux Héros et classes, consultez les écrans d'Entraînement et d'Inventaire Groupe pour récupérer et distribuer à votre groupe le matériel approprié.

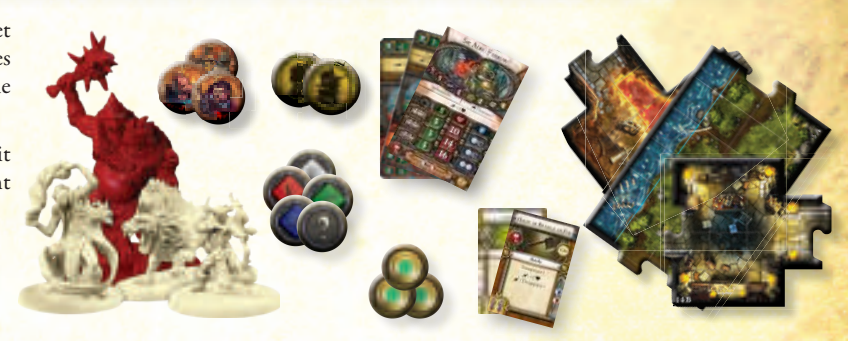

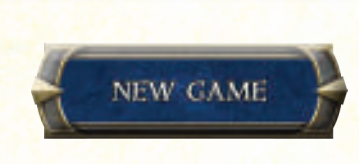

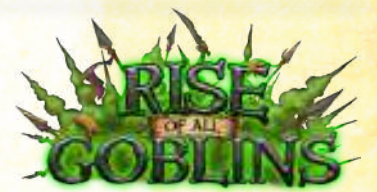

**L'Avènement de Tous les Gobelins**

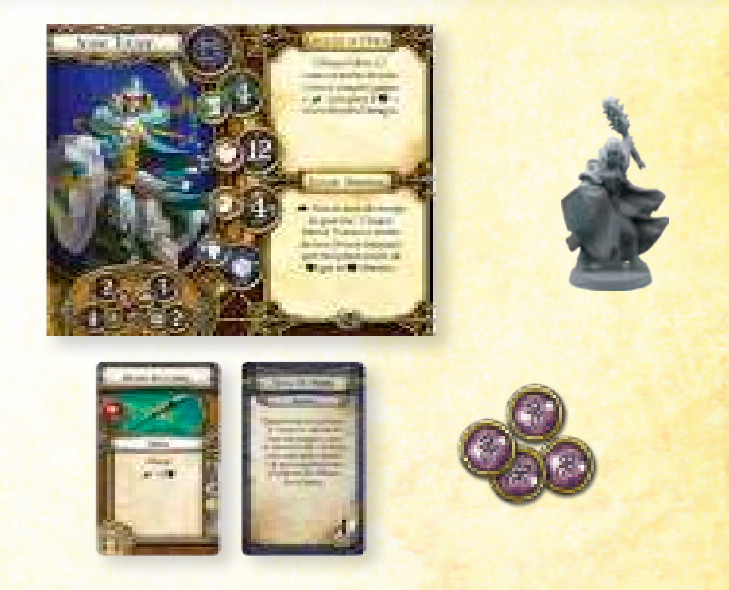

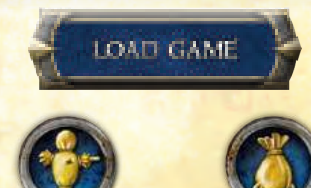

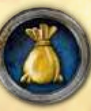

**Écran d'Entraînement**

3

**Écran d'Inventaire Groupe**

# À Quoi Sert l'Application ?

Dans *La Voie des Légendes*, l'application sert essentiellement de guide de campagne vivant. Elle présente aux joueurs les options de quêtes qu'ils peuvent choisir, et fournit tous les détails de préparation, de règles et de comportement des monstres au fil des quêtes.

Les joueurs utilisent toujours le matériel physique, déplaçant leurs figurines sur le plateau, affrontant des monstres et accomplissant des objectifs. Entre les quêtes, ils dépensent toujours de l'or et des XP (ressources dont l'application garde une trace) pour améliorer leurs Héros, gagnant ainsi de nouvelles capacités en fonction des éléments physiques dont ils disposent.

En certaines occasions, les joueurs doivent entrer dans l'application des renseignements sur leur progression, comme lorsqu'un groupe de monstres est vaincu, qu'une porte est ouverte ou qu'un joueur achète une carte Classe. L'application utilise ces informations pour faire progresser la campagne, révélant de nouveaux monstres et tuiles durant une quête ou enregistrant pour de futures sessions des renseignements tel que les cartes Classe achetées.

Bien que l'application prenne en charge la majorité des éléments de la campagne, elle **ne repère pas** chaque détail d'une quête en cours. Elle ne connaît pas la position des Héros et des monstres sur le plateau, ne garde aucune trace des dégâts (�) ou des conditions subis, et ne lance pas les dés à la place des joueurs. Ces derniers utilisent le matériel physique pour tout cela, en suivant les règles du jeu de base.

# Déjà Familier des Règles de Base ?

*La Voie des Légendes* utilise de nombreuses règles issues du jeu de base *Descent : Voyages dans les Ténèbres, Seconde Édition*, en particulier des éléments comme le déplacement, les actions, le combat et d'autres aspects du jeu tactique. Toutefois, il existe plusieurs différences fondamentales, notamment les suivantes :

- *La Voie des Légendes* est un jeu coopératif sans joueur Seigneur du Mal. Tous les joueurs sont dans le camp des Héros, et ils remportent ou perdent ensemble les quêtes et la campagne.
- Il n'existe aucun jeu basique ou variante Jeu Épique. Les joueurs ne profitent de *La Voie des Légendes* qu'au fil d'une campagne, laquelle consiste en une série de quêtes d'histoire.
- La préparation de chaque quête (y compris ses règles, tuiles, pions et monstres) est déterminée par l'application, mais l'intégralité du plateau n'est pas visible dès le début des quêtes. À mesure que les joueurs l'explorent et ouvrent des portes, des règles, tuiles, pions et monstres supplémentaires sont révélés dans le cadre de la quête.
- Au lieu de résoudre tous les tours des Héros avant de passer à toutes les activations de monstres, ceux-ci sont alternés. De plus, les actions effectuées par les monstres durant leur activation sont déterminées par l'application.

Les pages 4-12 de ce livret présentent les aspects basiques du déplacement, du combat, des tests d'attribut et d'autres notions fondamentales du jeu de base.

Si les joueurs sont déjà familiers de ces règles, nous leur recommandons d'ignorer les pages 4-12 et de commencer immédiatement la campagne « L'Avènement de Tous les Gobelins », qui contient un court tutoriel prévu pour apprendre nombre des nouvelles règles de *La Voie des Légendes* au fil de la partie.

# Règles de Base

Bien que l'application *La Voie des Légendes* fournisse de nombreuses informations et mises à jour aux joueurs, les règles de base suivantes déterminent la manière dont ils utilisent le matériel physique (cartes, tuiles et dés) pour entreprendre des quêtes.

Lorsque les joueurs sont familiers de ces règles (pages 4-12), lancer le tutoriel de la campagne « L'Avènement de Tous les Gobelins » permet d'obtenir davantage de détails spécifiques sur la manière de les mettre en pratique tout en utilisant l'application.

### Round de Jeu

Les quêtes se jouent au fil d'un certain nombre de rounds de jeu durant lesquels tous les personnages (Héros comme monstres) se déplacent sur le plateau, résolvent des attaques et progressent dans la quête en cours.

Chaque round de jeu est constitué des tours de Héros et des activations de monstres. En premier lieu, le groupe de Héros choisit collectivement celui d'entre eux qui accomplira son tour, et celui-ci effectue deux actions. Les joueurs informent l'application lorsque le Héros a terminé ses deux actions, après quoi l'application leur indique automatiquement le groupe de monstres à activer et de quelle manière ils doivent le faire.

Ce processus se poursuit avec le choix d'un nouveau Héros qui accomplit son tour et l'activation d'un autre groupe de monstres, jusqu'à ce que toutes les figurines aient résolu leur tour ou leur activation. Un nouveau round débute alors, et ainsi de suite jusqu'à la fin de la quête. Les *circonstances d'achèvement* d'une quête dépendent de ses règles spécifiques.

### **DÉBUT D'UN TOUR DE HÉROS**

Au début de son tour, le Héros effectue deux étapes : il redresse d'abord toutes ses cartes inclinées, et il peut ensuite modifier l'équipement qu'il utilise. Ces deux étapes seront expliquées plus loin.

### **ACTIONS**

Pendant son tour, un Héros peut généralement déplacer son personnage sur le plateau afin d'effectuer des attaques, d'explorer le donjon et d'accomplir des objectifs. Pour ce faire, le Héros exécute n'importe quelle combinaison de deux actions parmi les suivantes :

- Déplacement
- Attaque • Revigorer un Héros

• Ouvrir une Porte

- Repos • Redressement
- Fouille • Spéciale

Les monstres résolvent eux aussi jusqu'à deux actions lorsqu'ils sont activés, mais celles-ci ne comprennent généralement que les actions de déplacement, d'attaque et spéciale.

# Parties à Deux Héros

Lors des parties avec deux Héros, ces derniers reçoivent un avantage supplémentaire. Une fois durant chacun de ses tours, un Héros peut effectuer une attaque qui ne coûte aucune action. À la fin de chacun de ses tours, si le Héros n'a pas pu ou pas voulu effectuer cette attaque gratuite, il peut récupérer de 2 � (dégâts). La récupération des dégâts sera expliquée plus loin.

### **ACTION DE DÉPLACEMENT**

Lorsqu'un personnage se déplace, il gagne autant de points de mouvement que sa valeur de VITESSE, imprimée sur sa fiche de Héros ou sa carte Monstre. Les personnages utilisent ces points de mouvement pour se déplacer sur le plateau.

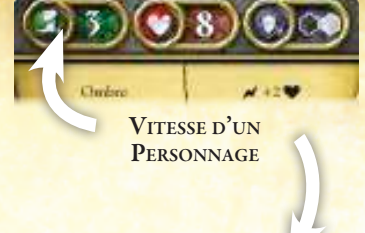

Un personnage peut entrer sur une case adjacente en dépensant 1 point de mouvement. Il est possible de se

déplacer en diagonale comme en ligne droite. Les points de mouvement d'un personnage peuvent être dépensés à n'importe quel moment de son tour ou de son activation, avant ou après avoir résolu d'autres actions.

Lorsqu'ils se déplacent, les personnages ne peuvent ni traverser des cases contenant des figurines ennemies (les Héros considèrent les monstres comme des ennemis, et vice-versa) ni entrer à l'intérieur. Bien qu'ils puissent traverser des cases occupées par des personnages alliés, il leur est interdit de s'y arrêter. Différents types de terrains peuvent également affecter le déplacement, mais les terrains seront expliqués plus loin.

### **EXEMPLE DE DÉPLACEMENT**

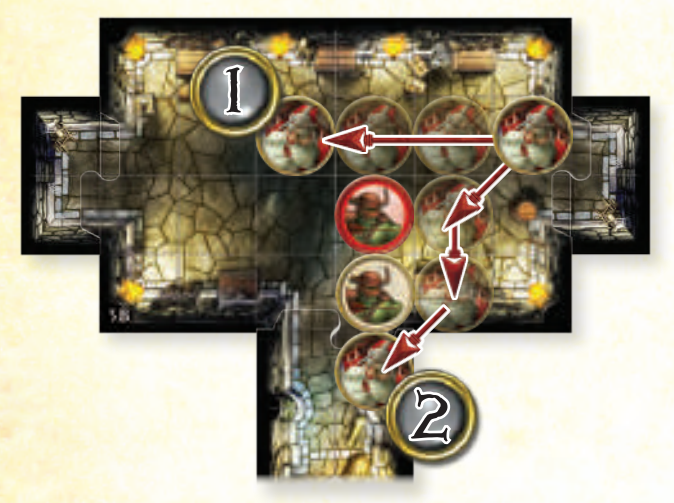

- 1. Grisban l'Assoiffé a une Vitesse de 3, il peut donc avancer droit devant lui ; mais il souhaite descendre vers le couloir, et il existe un chemin plus rapide.
- 2. Il peut se déplacer en diagonale pour couvrir davantage de terrain. Les joueurs ne doivent pas oublier que **les bords noirs des tuiles de plateau ne bloquent pas le déplacement en diagonale dans les coins.**

### **ACTION DE REPOS**

Pendant une quête, les Héros peuvent subir de la fatigue (d) pour résoudre des effets spéciaux et gagner des points de mouvement supplémentaires, mais le nombre de fatigue (�) qu'ils peuvent supporter est limité. Lorsqu'un Héros effectue une action de repos, il récupère de toute la fatigue (�) qu'il a subie à la fin de ce tour (même s'il s'est reposé lors de sa première action).

### **ACTION SPÉCIALE**

Certaines cartes, règles ou d'autres effets de jeu fournissent des actions uniques que les personnages peuvent effectuer. Celles-ci sont précédées de l'icône d'action « � » ou de la mention « en tant qu'action ».

Une action spéciale peut permettre à un personnage de résoudre un ou plusieurs effet(s) qui constituent normalement des actions à part entière, comme se déplacer et attaquer ou bien attaquer deux fois. Dans ces cas-là, le personnage n'utilise qu'une seule de ses deux actions.

### **ACTION DE FOUILLE**

La fouille permet aux Héros d'examiner les cases contenant un pion Fouille. Cela peut leur octroyer des récompenses précieuses, comme de l'or et des cartes Fouille, mais également déclencher des pièges mortels. Lorsqu'il est adjacent à un pion Fouille ou sur la même case que lui, un Héros peut fouiller cette case.

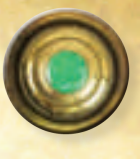

**Pion FOUILLE** 

Les Héros peuvent consulter les règles et les textes narratifs associés à un pion Fouille à n'importe quel moment (même s'ils ne lui sont pas adjacents ou qu'ils n'occupent pas la même case) en sélectionnant ce pion dans l'application. Cela ne dépense une action du Héros que si vous cliquez sur le bouton « Fouiller » et que vous résolvez les instructions fournies.

Si le Héros souhaite utiliser son action autrement ou qu'il n'est ni adjacent au pion Fouille ni sur la même case, il peut sélectionner « Annuler » à la place.

### **ACTION OUVRIR UNE PORTE**

Les Héros peuvent ouvrir des portes adjacentes à eux sur le plateau, lesquelles révéleront souvent de nouvelles tuiles, des monstres et de potentiels objectifs de quête.

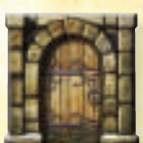

De même qu'avec l'action de fouille, le Héros peut d'abord sélectionner la porte sur l'application pour examiner ses règles ou ses textes narratifs, puis choisir de dépenser son action en cliquant sur « Confirmer » ou de la conserver pour un usage ultérieur en sélectionnant « Annuler ».

**PORTE** 

### Tuiles Auxiliaires

De nombreuses zones du plateau peuvent utiliser des tuiles supplémentaires dépourvues de code, mais qui restent identifiables à leur forme. Deux de ces tuiles sont employées dans le tutoriel :

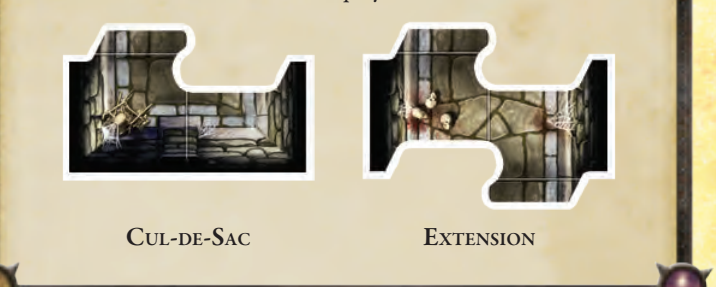

### **ACTIONS REVIGORER ET DE REDRESSEMENT**

Les Héros qui subissent trop de dégâts (V) tombent inconscients, ce qui limite leurs possibilités d'action pendant leurs tours.

Pour se remettre de son inconscience, un Héros peut soit se redresser – récupérant ainsi par lui-même –, soit être revigoré par un autre Héros adjacent pendant le tour de ce dernier. Si un Héros se redresse tout seul, son tour s'achève immédiatement sans qu'il ne puisse résoudre aucune autre action.

Lorsqu'un Héros inconscient se redresse ou est revigoré, il lance deux dés rouges et récupère d'autant de dégâts (�) que le nombre d'icônes � obtenues, et d'autant de fatigue (d) que le nombre d'icônes  $\bigwedge$  obtenues.

#### **ACTION D'ATTAQUE**

L'attaque est le moyen le plus commun pour un personnage de vaincre des personnages ennemis.

Lorsqu'un personnage initie une attaque, il choisit d'abord un personnage hostile à cibler. Ensuite, les dés d'attaque, de pouvoir et de défense sont lancés simultanément par les joueurs qui participent au combat. Dans le cas d'un monstre, les dés utilisés pour attaquer et se défendre sont listés sur sa carte Monstre.

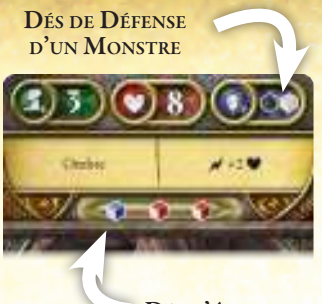

**Dés d'Attaque d'un Monstre**

En ce qui concerne les Héros, les dés utilisés pour attaquer sont indiqués sur l'arme (une et une seule) qu'il choisit d'utiliser pour cette attaque, et les dés de défense apparaissent sur sa fiche de Héros.

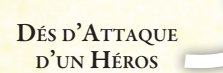

**Dés de Défense d'un Héros**

Les dés utilisés pour attaquer sont divisés en deux catégories : le dé d'attaque, qui est bleu et sert dans presque toutes les attaques du jeu ; et les dés de pouvoir, qui sont rouges et jaunes (ainsi que verts, dans certaines extensions).

Après que tous les dés ont été lancés, le défenseur subit autant de dégâts (�) que le nombre d'icônes � obtenues sur les dés d'attaque et de pouvoir moins le nombre d'icônes � obtenues sur les dés de défense.

Outre les dégâts (�) et les boucliers (�), il existe trois autres icônes pouvant apparaître sur les dés :

- **Augmentation (**�**) :** Après avoir lancé les dés, l'attaquant peut dépenser ces résultats pour déclencher des capacités spéciales (limite d'une fois par capacité Augmentation pour chaque attaque).
- **X :** Le résultat « X » sur le dé bleu fait entièrement échouer l'attaque, qui ne cause aucun dégât (�) et ne déclenche aucun effet supplémentaire.
- **Portée :** Les chiffres sur les dés sont utilisés pour déterminer si une attaque à distance échoue (voir ci-dessous).

#### **Restrictions d'Attaque**

Toutes les attaques sont soit de type Mêlée, soit de type À Distance. Les icônes sur l'arme ou sur la carte Monstre indiquent de quel type d'attaque il s'agit.

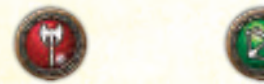

**Mêlée / Corps <sup>à</sup> Corps À Distance**

Les attaques de mêlée ne peuvent cibler que des personnages adjacents à l'attaquant. Les attaques à distance permettent aux personnages de cibler des cases bien plus loin, mais elles sont régies par certaines restrictions :

- **Ligne de Vue :** Un personnage a une ligne de vue vers un autre personnage s'il peut tracer un chemin droit et ininterrompu depuis n'importe quel coin de sa case vers n'importe quel coin de la case de l'autre personnage. Ce chemin ne peut pas traverser ou passer le long d'un bord des murs (épaisses lignes noires sur le plateau), des portes, des terrains bloqués (lignes rouges) ou des cases contenant des personnages.
- **Portée :** Après avoir lancé les dés, la portée (total des chiffres sur les dés) doit être **supérieure ou égale** à la distance entre l'attaquant et le défenseur (le nombre de cases qui les séparent, en comptant celle du défenseur mais pas celle de l'attaquant). Si elle est inférieure, l'attaque échoue.
- **• À Mains Nues :** Un Héros dépourvu d'armes peut toujours attaquer à mains nues, mais il ne lance que le dé d'attaque bleu dans ce cas-là.

#### **Mots-Clefs d'Attaque**

Certains effets sont abréviés par l'utilisation de mots-clefs :

#### *Explosion*

Lors d'une attaque dotée du mot-clef « Explosion », toutes les cases adjacentes à la case ciblée sont aussi affectées par l'attaque. L'attaquant lance une seule fois les dés d'attaque et applique tous les dégâts (�) à l'ennemi ciblé, plus la moitié des dégâts (�) aux personnages adjacents à cette case (arrondi au supérieur). Chaque personnage affecté par l'attaque (y compris les figurines alliées) lance séparément ses propres dés de défense.

#### *Transpercer*

Lors d'une attaque dotée du mot-clef « Transpercer X », un nombre de résultats � du défenseur égal au chiffre indiqué après le mot-clef est ignoré. Les valeurs Transpercer sont cumulatives. Par exemple, une attaque qui utilise à la fois « Transpercer 1 » et « Transpercer 2 » est résolue en tant que « Transpercer 3 », et trois résultats � sont donc ignorés.

#### *Allonge*

Lors d'une attaque dotée du mot-clef « Allonge », l'attaquant peut effectuer une attaque de Mêlée ciblant un personnage situé dans un rayon de 2 cases au lieu de ne cibler que des personnages dans des cases adjacentes. Lorsque la cible est éloignée de 2 cases, elle doit malgré tout se trouver dans la ligne de vue de l'attaquant.

#### *Conditions*

Les conditions sont des effets négatifs qui blessent ou entravent les personnages, parfois immédiatement et parfois au cours de plusieurs rounds.

Lorsqu'un Héros reçoit une condition, telle que « Empoisonné » ou « Immobilisé », il place la carte Condition correspondante près de sa fiche de Héros. Dès qu'un personnage autre qu'un Héros subit une condition, placez le pion Condition adéquat près de sa figurine sur le plateau. Tant qu'un personnage est affecté par une condition, il applique les règles de la carte Condition correspondante. Un personnage ne peut disposer que d'un seul exemplaire de chaque condition à la fois.

De nombreuses armes et cartes Monstre peuvent infliger une condition à un personnage pendant une attaque, par exemple à travers une capacité Augmentation (�) comme « � : Poison ». Ces effets nécessitent toujours que l'attaque inflige au moins un dégât (�) une fois les résultats de défense calculés, mais ils sont ignorés si la cible est déjà affectée par cette condition.

### **NOTIONS DE BASE SUR L'ACTIVATION DES MONSTRES**

Après le tour de chaque Héros, l'application sélectionne un type de monstre au hasard et indique les joueurs de quelle manière ils doivent activer tous les monstres de ce type. Tout comme un Héros, un monstre effectue deux actions lorsqu'il est activé.

Bien que la quête du tutoriel et les sections de règles à venir fournissent davantage de détails sur l'activation des monstres, les joueurs doivent garder à l'esprit les notions suivantes :

- **Une seule** des deux actions d'un monstre peut inclure une attaque.
- Dans l'application, les actions des monstres sont toujours affichées en tant qu'actions spéciales (�). Elles tournent généralement autour du déplacement et de l'attaque, mais certaines instructions spécifiques sur la destination, la cible et les effets supplémentaires peuvent être fournies. Par exemple, l'une des actions dont disposent de nombreux monstres est «  $\rightarrow$  : Attaquez le Héros le plus proche. »

#### **FIN DU ROUND**

Une fois que tous les Héros ont effectué leur tour et que tous les monstres ont été activés, le round s'achève. Les joueurs n'ont généralement pas besoin de résoudre quoi que ce soit à la fin d'un round, à moins que l'application ne le leur demande. La plupart du temps, le nouveau round commence immédiatement et les Héros choisissent collectivement celui d'entre eux qui effectuera son tour en premier.

#### Exemple de Combat

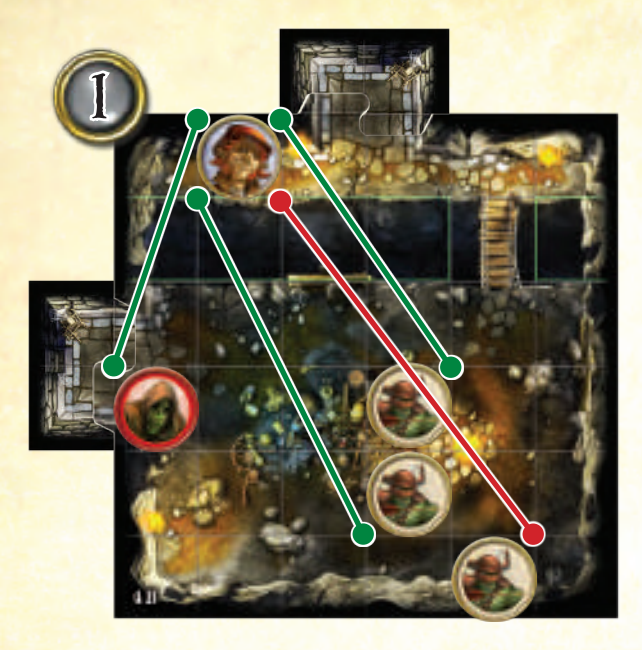

#### **Arme <sup>à</sup> Distance**

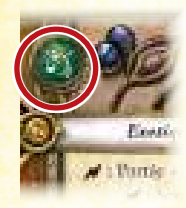

1. Tomble Terrier possède une arme à Distance et commence par vérifier quels monstres se trouvent dans sa ligne de vue. En traçant un chemin depuis n'importe quel coin de sa case vers n'importe quel coin des cases occupées par les monstres, Tomble constate qu'il a une ligne de vue vers deux Gobelins et vers le Zombie, mais pas vers le troisième Gobelin (il ne peut pas tracer de chemin sans que celui-ci traverse l'un des autres Gobelins). Il décide d'attaquer le Zombie.

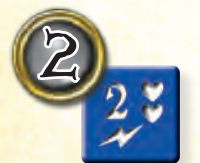

: Portée +11+1  $\blacktriangleright$  is Smith

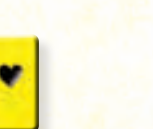

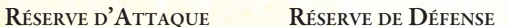

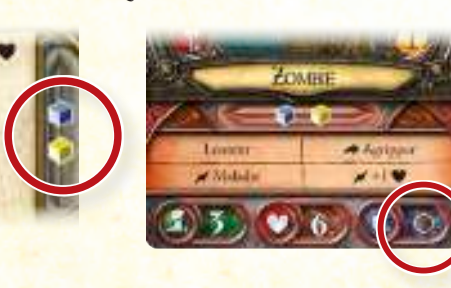

2. Après avoir choisi son arme et déclaré sa cible, Tomble lance simultanément un dé bleu et un dé jaune (fournis par son arme) pour l'attaque, et un dé marron pour la défense du Zombie.

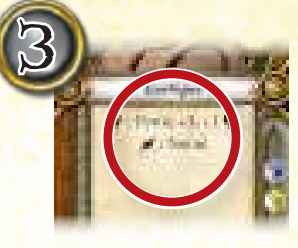

3. Tomble a maintenant l'opportunité de dépenser des résultats Augmentation (�), s'il en a obtenu lors de son jet de dés, pour déclencher les capacités dont il dispose. Sa carte Arme liste deux capacités : « � : +1 Portée, +1 (�) » et « � : Sonné ».

Il a obtenu 1  $\blacktriangleright$  avec son jet de dés, et il décide de le dépenser pour utiliser la capacité «  $\cancel{\blacktriangle}$  : +1 Portée, +1  $(\blacktriangledown)$  ».

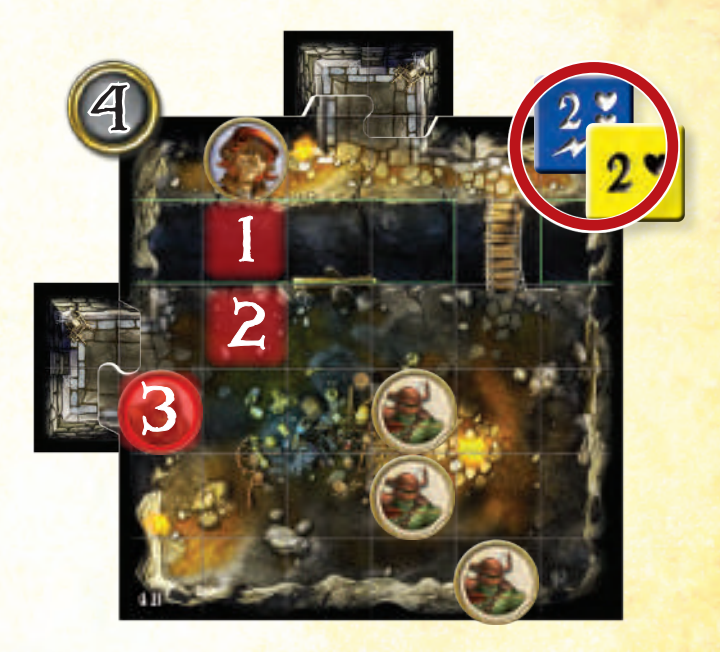

4. Tomble dispose d'une portée totale de 5 (en comptant le bonus +1 Portée obtenu grâce au résultat Augmentation (/) dépensé). Puisque le Zombie n'est qu'à 3 cases de distance, l'attaque n'échoue pas.

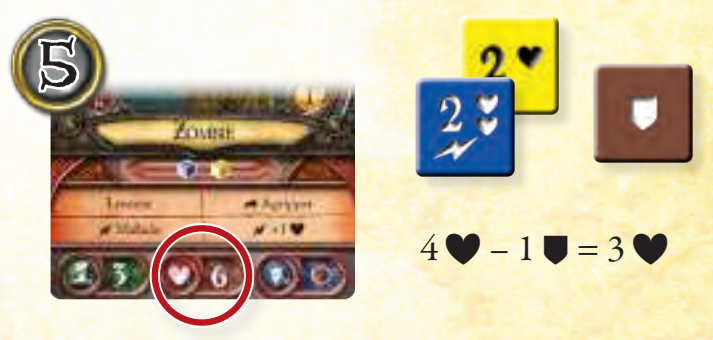

5. Tomble ajoute à présent les 3 � obtenus avec de son jet de dés au bonus +1 � fourni par la capacité Augmentation (�), ce qui lui donne un total de 4  $\bullet$  pour cette attaque.

Il soustrait ensuite le résultat 1 � obtenu sur le dé de défense, et le Zombie subit un total de 3 dégâts (·). Puisque sa Santé est égale à 6, le monstre n'est pas vaincu par l'attaque. Le joueur place 3 pions Dégât près de la figurine du Zombie afin de garder une trace du nombre de dégâts (�) qu'il a subis jusqu'à présent.

# Règles Supplémentaires

Au fil d'une quête, les joueurs auront besoin de connaître un certain nombre d'autres règles.

Christia

### **SANTÉ ET DÉGÂTS**

Dans *La Voie des Légendes*, les quêtes peuvent souvent se focaliser principalement sur les combats entre le groupe d'aventuriers et les ignobles créatures qui peuplent le royaume. Ainsi, de nombreux effets de jeu peuvent infliger des dégâts (�) aux Héros et aux monstres.

Les Héros et les monstres, souvent nommés « personnages » par les effets de jeu, disposent de valeurs de Santé indiquées sur leur fiche de Héros ou leur carte Monstre. Cette valeur définit le nombre maximal de dégâts (�) que le personnage peut subir avant d'être vaincu.

### **RÉSISTANCE ET FATIGUE**

Pour effectuer des tâchez particulières, les Héros ont l'aptitude unique de se dépasser en subissant de la fatigue (d). Les deux principales manières de subir de la fatigue (�) sont de gagner des points de mouvement supplémentaires et d'utiliser des effets spéciaux assortis d'un coût en fatigue (d).

**Résistance d'un Personnage**

**Santé d'un Personnage**

Un Héros peut choisir de subir de la fatigue (J) jusqu'à sa valeur de Résistance. Si un effet de jeu force un personnage à subir plus de fatigue (d) que sa Résistance - ou si ce personnage ne dispose pas de valeur de Résistance -, celui-ci subit autant de dégâts (�) que le nombre de fatigue (�) excédentaire.

### **DÉPLACEMENT SUPPLÉMENTAIRE DE HÉROS**

Pendant son tour, un Héros peut subir autant de fatigue (d) qu'il le souhaite afin de gagner 1 point de mouvement par fatigue (d) subie. Ces points de mouvement sont ajoutés au total que le Héros a accumulé, et ils lui permettront de se déplacer plus loin.

### **ATTAQUER PLUSIEURS MONSTRES**

Lorsqu'un Héros effectue une attaque qui cible ou affecte plusieurs monstres, ces derniers gagnent un avantage supplémentaire au moment où les dégâts (�) sont infligés. Choisissez 1 monstre qui subira les dégâts (�) en premier et résolvez l'étape normalement. Divisez ensuite le résultat � (arrondi au supérieur) et infligez cette valeur à chacun des autres monstres affectés, avant d'appliquer les �. Cette règle concerne les attaques Explosion mais aussi les actions telles que « Tornade », « Armée des Morts » et l'Exploit Héroïque de Léoric l'Érudit.

### **SUIVRE LES DÉGÂTS ET LA FATIGUE**

Lorsqu'un Héros subit des dégâts (�) ou de la fatigue (�), il place le nombre approprié de pions correspondants sur sa fiche de Héros. Pour ce qui est des autres personnages, ces pions sont placés près de leur figurine sur le plateau.

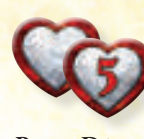

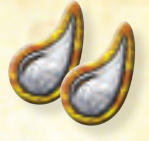

**PIONS FATIGUE** 

De nombreux effets de jeu permettent à un personnage de récupérer de ses dégâts (�) ou de sa fatigue (�). Lorsque cela se produit, déplacez le nombre approprié de pions depuis ce personnage vers la réserve.

### **RÉCUPÉRER DE SA FATIGUE**

Le principal moyen pour les Héros de récupérer de leur fatigue (d) est d'effectuer une action de repos. De plus, pendant chaque attaque, le Héros attaquant peut dépenser jusqu'à 1 augmentation (�) pour récupérer de 1 fatigue (�).

### **VAINCU**

Si un personnage subit autant de dégâts (�) que sa Santé, il est vaincu. Lorsqu'un monstre est vaincu, sa figurine est retirée du plateau. Lorsqu'un Héros est vaincu, quelques effets supplémentaires s'appliquent :

- Le Héros tombe inconscient, ce qui est un effet temporaire. Indiquez cet état en remplaçant la figurine du Héros sur le plateau par l'un de ses pions Héros.
- Il subit immédiatement de la fatigue (�) à hauteur de sa valeur de Résistance.
- Tout pion Dégât excédentaire (par rapport à sa valeur de Santé) sur la fiche de ce Héros et toute carte Condition qu'il possède sont remis dans leur réserve respective.
- Les joueurs informent l'application que le Héros a été vaincu, ce qui peut parfois entraîner la défaite du groupe dans la quête en cours.

### **HÉROS INCONSCIENTS**

Un Héros inconscient est représenté sur le plateau par un pion Héros au lieu de la figurine correspondante. Si un Héros inconscient vient à récupérer d'un montant de dégâts (�), quel qu'il soit, le pion Héros est remplacé par la figurine et le Héros peut effectuer normalement ses actions dès son prochain tour.

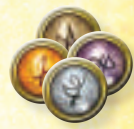

**Pions Héros**

Les règles supplémentaires suivantes s'appliquent à chaque Héros inconscient :

- Le Héros ne peut recevoir aucune carte Condition et il est immunisé contre toutes les attaques, les effets des cartes Classe et les capacités de Héros, avec l'exception suivante :
	- Le Héros peut être ciblé par n'importe quel effet de jeu qui entraîne une récupération de dégâts (V), ce qui le replace immédiatement sur le plateau et annule son inconscience. Cela inclut les actions Revigorer et de redressement, mais aussi les potions, les cartes Classe, les capacités de Héros et tout autre effet qui permet à un Héros de récupérer de ses dégâts (�).
- Si un Héros résout son tour pendant qu'il est inconscient, la seule action qu'il peut effectuer est de se redresser, ce qui met immédiatement fin à son tour.

### **CAPACITÉS SPÉCIALES**

Les cartes Monstre, Lieutenant, Classe, Objet de la Boutique, les fiches de Héros et d'autres éléments physiques disposent d'un très grand nombre de capacités et d'effets qui offrent aux personnages des manières inédites d'interagir les uns avec les autres.

Un effet particulier est toujours assorti d'un texte décrivant le moment auquel cet effet est résolu, ce qu'il entraîne vraiment et tout coût qu'il faudrait payer pour l'utiliser.

### **COÛTS DES CAPACITÉS**

Si un effet dispose d'un coût particulier, celui-ci doit être payé, sans quoi l'effet ne peut pas être résolu. Il existe différents types de coûts :

**Incliner :** Ce genre d'effet est utilisable une fois par round, et la carte est inclinée une fois qu'il a été appliqué (voir « Incliner et Restaurer » ci-contre).

**Fatigue (**�**) :** Pour résoudre ce genre d'effet, le Héros doit subir le montant de fatigue (�) indiqué dans le coin inférieur droit de la carte Classe qu'il utilise.

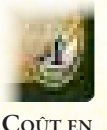

**FATIGUE** 

**Action (**�**) :** Ce genre d'effet est résolu en tant qu'action.

**Augmentation (**�**) :** Pendant une attaque, ce genre d'effet peut être utilisé en dépensant des résultats Augmentation (�), avec une limite de 1 fois par capacité Augmentation (�) pour chaque attaque.

**Note :** Lorsqu'il attaque, chaque Héros peut dépenser jusqu'à 1 augmentation (�) pour récupérer de 1 fatigue (�).

### **EXPLOIT HÉROÏQUE**

Chaque Héros dispose d'un Exploit Héroïque indiqué sur sa fiche de Héros. Il s'agit d'une redoutable capacité utilisable une seule fois par quête. Lorsqu'un Héros utilise son Exploit Héroïque, il retourne sa fiche de Héros sur son verso afin d'indiquer que cet Exploit a été dépensé et n'est plus actif.

**TESTS D'ATTRIBUTS**

#### **Exploit Héroïque**

Chaque Héros possède 4 attributs indiqués sur sa fiche de Héros : la Puissance Š, la Connaissance **D**, la Volonté  $\blacklozenge$  et la Perception  $\heartsuit$ . Ces attributs sont testés à divers moments pour voir si le Héros est capable d'appliquer une compétence spécifique, de résister à une attaque de monstre ou d'éviter un piège.

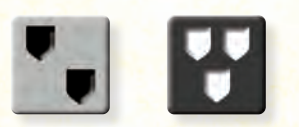

**Attributs Dés Gris et Noir**

Pour tester un attribut, un Héros lance à la fois un dé de défense gris et un dé de défense noir. S'il obtient un nombre d'icônes � **inférieur ou égal** à la valeur correspondant à cet attribut sur sa fiche de Héros, il réussit le test. Sinon, il échoue.

Quelques personnages autres que les Héros disposent eux aussi d'attributs, et ils les testent de la même manière. Les personnages dépourvus d'attributs (comme les monstres) échouent automatiquement aux tests d'attributs.

**Note :** Les cartes ou les effets qui font référence aux dés de défense ne s'appliquent pas aux tests d'attributs, à moins que le contraire ne soit spécifié.

### Incliner et Restaurer

Certaines cartes nécessitent d'être inclinées pour pouvoir être utilisées. Lorsqu'un Héros incline une carte, il la fait pivoter de 90 degrés.

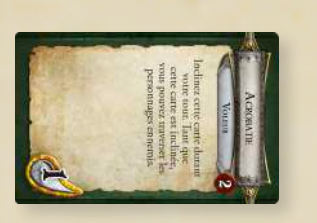

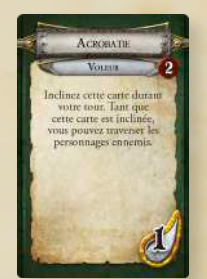

**Carte Inclinée Carte Restaurée**

Au début de son tour, un Héros restaure toutes ses cartes inclinées en les remettant dans leur position d'origine. Un Héros ne peut pas utiliser une carte inclinée tant qu'elle n'a pas été restaurée.

### **ÉQUIPEMENT**

L'équipement représente les objets qu'un Héros acquiert dans les paquets Objet de la Boutique, Classe et Fouille. Chaque carte d'équipement est assortie de l'une des icônes suivantes :

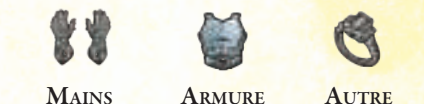

Ces icônes déterminent le nombre d'équipements dont un Héros peut être équipé en même temps, selon les règles suivantes :

- Aucune combinaison d'équipements dont un Héros est équipé ne peut dépasser un total de 2 icônes Mains.
- Un Héros ne peut s'équiper que d'un objet Armure.
- Un Héros peut s'équiper de deux objets Autre au maximum.

Au début de son tour, un Héros peut s'équiper de différents objets. Il n'existe aucune limite au nombre de cartes non-équipées dont un Héros dispose sans sa zone de jeu, mais ces cartes sont retournées face cachée et ne peuvent pas être utilisées.

### **AMÉLIORATION**

À divers moments de la partie, les Héros reçoivent de l'or et des points d'expérience qu'ils dépenseront pour acquérir respectivement de nouveaux équipements et cartes Classe. Ils peuvent également se voir offrir des cartes Relique ou des équipements spécifiques.

L'application garde une trace de ce que les joueurs ont gagné et de ce qu'ils ont dépensé.

### **ÉCHANGE**

Après qu'il a effectué une action de déplacement pendant son tour, un Héros peut à n'importe quel moment de ce même tour donner, recevoir ou échanger autant de cartes Objet de la Boutique, Relique et Fouille (équipées ou non-équipées) qu'il le souhaite avec un autre Héros sur une case adjacente.

N'oubliez pas qu'un Héros ne peut pas échanger ses cartes Classe (y compris son équipement de départ), et qu'il ne lui est possible de changer d'équipement qu'au début de son tour.

#### **TRANSPORTER DES PIONS OBJECTIF**

Certaines quêtes autorisent les personnages à ramasser des pions Objectif, généralement en tant qu'action lorsqu'ils se trouvent adjacents ou sur la même case que le pion. Lorsqu'un Héros ramasse un pion Objectif, ce dernier est placé sur sa fiche de Héros. Lorsqu'un monstre ramasse un pion Objectif, celui-ci est posé sur le socle de la figurine du monstre.

Aucun personnage ne peut récupérer un pion Objectif transporté par un autre personnage, mais ce dernier peut le laisser tomber normalement dans une case adjacente – à nouveau en tant qu'action. Lorsqu'un personnage transportant un pion Objectif est vaincu, le pion est placé sur sa case et peut ensuite être ramassé par n'importe quel autre personnage.

#### **NOTIONS DE BASE SUR LES MONSTRES**

Les Héros affrontent de nombreux monstres pendant leurs quêtes de *La Voie des Légendes*, et ceux qui appartiennent au même type (comme les Zombies ou les Archers Gobelins) sont rassemblés en groupes.

Tous les personnages d'un même groupe de monstres partagent majoritairement leurs caractéristiques et leurs capacités, et ils s'activent ensemble (au moyen d'instructions spécifiques fournies par l'application). Chaque groupe est composé d'un certain nombre de monstres mineurs et majeurs :

- Les monstres mineurs, représentés sur le plateau par des figurines beiges, constituent les troupes de base et sont généralement plus nombreux.
- Les monstres majeurs, représentés sur le plateau par des figurines rouges, sont plus puissants mais moins nombreux.

La carte Monstre d'un groupe contient toutes les informations à propos des monstres de ce groupe. Les détails concernant les monstres mineurs se trouvent dans la portion supérieure de la carte, et ceux des monstres majeurs apparaissent dans la partie inférieure.

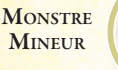

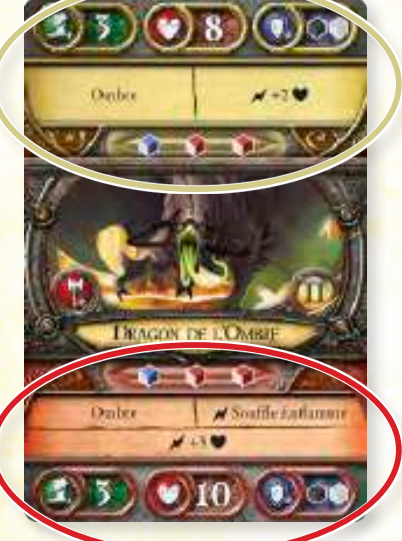

**Monstre Majeur**

La plupart des effets indiqués sur le recto de la carte Monstre (comme « Ombre » ou « Souffle Enflammé ») sont intégralement décrits au verso, à la fois pour les monstres mineurs et majeurs.

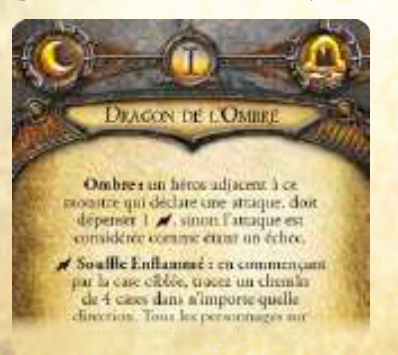

**Capacités de Monstre au Verso de la Carte**

10

#### **LIMITES DE GROUPE**

Les monstres sont fréquemment générés sur le plateau par des instructions de l'application, et chaque groupe dispose d'un nombre spécifique de monstres mineurs et majeurs pouvant se trouver sur le plateau en même temps. Ces valeurs sont indiquées en bas du verso de la carte Monstre, et ils changent en fonction du nombre de Héros dans la partie (beige pour les mineurs, rouge pour les majeurs).

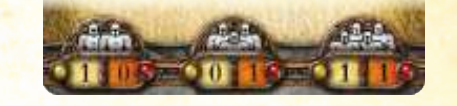

**Limites de Groupe à 2 Héros Groupe à 3 Héros Groupe à 4Héros Limites de Limites de**

Les limites de groupe sont généralement importantes pour le placement des monstres : lorsqu'un groupe complet est généré, les joueurs placent les monstres mineurs et majeurs à hauteur de la limite du groupe, et sur les cases indiquées par l'application.

De la même manière, les monstres qui se trouvent déjà sur le plateau peuvent souvent être rejoints par au moins un monstre supplémentaire. Dans ce cas, la limite de groupe est également prise en compte lors du placement des nouveaux monstres : ceux qui devraient excéder cette limite ne sont tout simplement pas générés.

#### **LIEUTENANTS**

Les Lieutenants sont des personnages redoutables que les Héros peuvent rencontrer pendant leurs parties de *La Voie des Légendes*, et les règles qui s'appliquent aux monstres concernent également les Lieutenants. Chacun d'eux dispose d'une carte Lieutenant qui liste ses caractéristiques, dont les capacités spéciales ainsi que le nombre et la couleur de ses dés d'attaque. Contrairement aux monstres, la Santé, la Vitesse et la défense des Lieutenants changent en fonction du nombre de Héros dans la partie.

CARACTÉRISTIQUES **basées sur le Nombre de Héros**

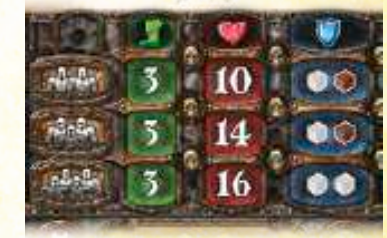

Tout comme les Héros, les Lieutenants disposent d'attributs et peuvent avoir à effectuer des tests. Ceux-ci sont résolus en suivant les mêmes règles que pour les Héros.

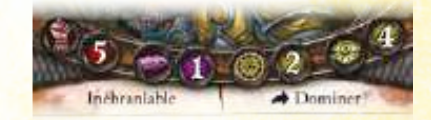

**Attributs de LIEUTENANT** 

#### **ACTE I ET ACTE II**

Chaque monstre et Lieutenant possède deux cartes associées : celle de l'Acte I et celle de l'Acte II. Utilisez la version Acte I de la carte pendant les premières séquences de la campagne. Bien que les cartes de chaque paire soient très similaires, la version Acte II dispose généralement d'une Santé plus élevée, d'attaque et de défense plus puissantes et de capacités supplémentaires par rapport à son équivalent de l'Acte I.

Au cours de la campagne, l'application indique aux Héros à quel moment ils doivent passer à l'Acte II. Lorsque cela se produit, toutes les versions Acte I des cartes Monstre et Lieutenant sont remises dans la boîte de jeu, et les joueurs utilisent les versions Acte II pour le reste de la campagne.

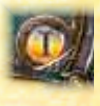

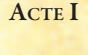

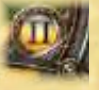

**Acte II**

**Note :** Les cartes Objet de la Boutique sont également divisées en versions Acte I et Acte II, mais cette distinction n'est pas utilisée.

#### **TERRAIN**

Certaines cases du plateau appartiennent à un type de terrain défini par la ligne colorée qui les entoure. Souvent, une ligne colorée renferme plusieurs cases. Toutes les cases comprises dans le périmètre d'une ligne colorée suivent les règles du type de terrain associé :

Pour toute clarification supplémentaire sur les monstres et le terrain, voir « Appendice V » en page 24.

#### *Eau*

Les cases d'Eau sont délimitées par une ligne bleue autour d'elles, et appliquent les règles suivantes :

• Entrer dans une case contenant de l'eau coûte 2 points de mouvement (au lieu du coût normal de 1).

#### *Fosse*

Les cases de Fosse sont délimitées par une ligne verte autour d'elles, et appliquent les règles suivantes :

- À chaque fois qu'un personnage entre dans une case de Fosse, il subit 2 dégâts (�).
- Un personnage sur une case de Fosse ne peut pas dépenser de points de mouvement. Seuls

les autres effets de jeu qui déplacent un personnage d'un certain nombre de cases ou qui le placent dans une case différente sans dépenser de points de mouvement peuvent être utilisés pour quitter une case de Fosse.

- Un personnage sur une case de Fosse n'a de ligne de vue que vers les personnages adjacents, et seuls ces derniers ont une ligne de vue vers le personnage sur cette case de Fosse.
- En tant qu'action, un personnage sur une case de Fosse peut retirer sa figurine du plateau et la placer sur une case vide adjacente à la Fosse ; s'il n'existe aucune case adjacente vide, le personnage ne peut pas effectuer cette action.

#### *Danger*

Les cases de Danger sont délimitées par une ligne jaune autour d'elles, et appliquent les règles suivantes :

- Un personnage qui entre dans une case de Danger subit immédiatement 2 dégâts (�).
- Tout personnage qui termine son déplacement sur une case de Danger est immédiatement vaincu.
	- Les Héros vaincus de cette manière placent leur pion Héros sur la plus proche case vide non-Danger (par rapport à la case où ils ont été vaincus).

#### *Obstacles*

Les cases d'Obstacle sont délimitées par une ligne rouge autour d'elles. Ces cases bloquent à la fois le déplacement et la ligne de vue.

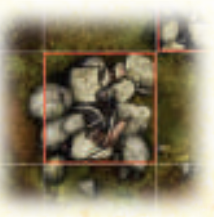

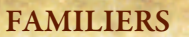

Certains effets (des cartes Classe et des fiches de Héros) offrent aux Héros le contrôle de créatures connues sous le nom de **Familiers**. Chaque familier est représenté sur le plateau par un pion et dispose d'une carte Familier correspondante.

Pendant son tour, un Héros peut activer chacun de ses familiers avant ou après avoir résolu toutes ses actions. Lorsqu'un familier est activé, il peut effectuer une action de déplacement qui suit les mêmes règles que pour les Héros ; la Vitesse d'un familier est indiquée sur sa carte.

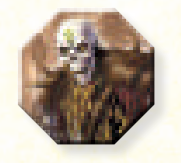

Pendant son activation, chaque familier peut effectuer différents types d'actions supplémentaires listées sur sa carte. Celles-ci

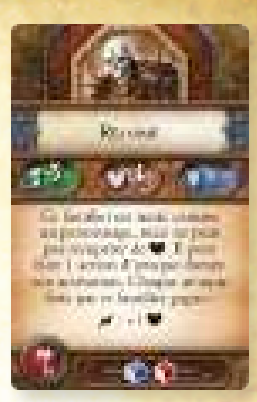

**CARTE FAMILIER** 

**Pion Familier**

s'ajoutent à l'action de déplacement du familier (et la précèdent ou la suivent, au choix) à moins que le contraire ne soit spécifié.

La plupart des familiers sont traités comme des personnages, ce qui est spécifié sur leur carte. Un familier traité comme un Personnage applique les règles suivantes :

- Il peut être ciblé et attaqué par les monstres comme s'il était un Héros.
- Il est affecté par les capacités de Héros et de monstres.
- Il bloque le déplacement et la ligne de vue.
- Il peut gagner des conditions et d'autres pions que les Héros peuvent eux aussi gagner.
- Il est affecté normalement par les terrains.

Les familiers qui ne sont pas traités comme des personnages ne bloquent pas le déplacement et la ligne de vue, et ils peuvent occuper la même case que d'autres personnages. Ces familiers ne peuvent pas être affectés par la plupart des effets de jeu, à l'exception de ceux mentionnés sur leur carte. Ils considèrent également les terrains spéciaux – autres que les Obstacles – comme des cases d'Eau pendant leur déplacement.

Pour toute clarification supplémentaire sur les monstres attaquant des familiers, voir « Appendice II » en page 23.

### Les Règles d'Or

Il existe quelques règles importantes que les joueurs ne doivent pas oublier lors d'une partie de *La Voie des Légendes* :

- Certaines cartes et capacités sont en contradiction directe avec les règles présentes dans ce livret. Les cartes et les capacités ont la priorité sur les règles de ce livret. De plus, de nombreuses règles de quêtes dans l'application entrent elles aussi en contradiction avec les cartes, capacités et règles de ce présent livret. Les règles indiquées dans l'application ont également la priorité sur les cartes, les capacités et le Livret de Règles.
- Les joueurs ont souvent plusieurs options pour résoudre des effets simultanés ou des effets dont les options de résolution sont multiples. Dans ces situations, les joueurs décident collectivement la manière de résoudre ces effets.
- Les joueurs ne sont pas limités par le nombre de pions Dégât, Fatigue ou Condition du jeu. S'il n'y a pas assez de pions, utilisez tout autre élément de remplacement.

<u>|</u>

#### **PERSONNAGES IMPOSANTS**

Certains personnages sont imposants, ce qui est indiqué par la taille de leur socle. Lorsqu'elles sont sur le plateau, ces figurines occupent plusieurs cases. Les règles suivantes s'appliquent aux personnages imposants :

- Lorsqu'un personnage imposant attaque, la ligne de vue peut être tracée depuis n'importe quelle case que sa figurine occupe.
- Lorsqu'un personnage imposant est attaqué, la ligne de vue peut être tracée vers **n'importe quelle case** que sa figurine occupe. Ainsi, les effets qui font référence à des cases adjacentes (comme la capacité Explosion) s'appliquent aux cases adjacentes à cette case choisie.
- Lorsque l'application invite les joueurs à placer des monstres imposants sur le plateau, ils les placent de façon à ce que n'importe quelle partie de leur socle soit sur la case indiquée.

#### **DÉPLACEMENT DES PERSONNAGES IMPOSANTS**

Lorsqu'ils se déplacent, les personnages imposants « **se tassent** » comme s'ils étaient de petite taille, puis ils « **se redéploient** » une fois leur déplacement terminé.

Après avoir choisi l'une des cases sur lesquelles se trouve le socle de la figurine, le déplacement est calculé depuis cette case comme si le personnage n'occupait qu'elle seule. Lorsqu'il a fini de se déplacer, il est disposé de manière à ce que l'une des cases occupées par son socle soit celle sur laquelle il a terminé son déplacement.

- L'orientation du socle de la figurine peut changer par rapport à sa position de départ mais, si le socle ne rentre pas entièrement sur le plateau, alors le personnage ne peut pas terminer son déplacement sur cette case.
- Le personnage ne peut « se redéployer » que lorsqu'il tombe à court de points de mouvement, qu'il arrête tout à fait de se déplacer (en atteignant sa destination ou en étant incapable d'aller plus loin) ou qu'il interrompt son déplacement pour effectuer une action.
- Tant qu'un personnage imposant se déplace (avant de « se redéployer »), il doit dépenser des points de mouvement supplémentaires pour entrer sur des cases d'Eau et il subit des dégâts (�) lorsqu'il entre sur des cases de Danger.
	- Lorsqu'un personnage imposant « se redéploie », il ne subit pas les effets des cases sur lesquelles il s'étend (comme les cases d'Eau et de Danger).
- Un personnage imposant n'est **pas du tout** affecté par les cases de Fosse, à moins que son déplacement ne s'arrête ou ne s'interrompe de sorte que chaque case occupée par son socle soit une case de Fosse.
- Un personnage imposant subit des dégâts (�) comme d'ordinaire lorsqu'il entre sur des cases dont le terrain est dangereux, mais il n'est pas vaincu, sauf si l'intégralité de son socle occupe des cases de Danger à la fin de son tour.

### Note pour la Version Française

Pour des raisons de fluidité et de meilleure lisibilité, certains termes et expressions des règles et l'application *La Voie des Légendes* ne correspondent pas exactement à ceux utilisés dans le jeu de base de *Descent*. Cela ne change bien entendu rien aux effets de jeu associés. Par exemple :

- Le terme « déplacement » signifie la même chose que « mouvement ».
- L'expression « dans un rayon de X cases autour de… » signifie la même chose que « à X cases ou moins de… ».

Ainsi, les joueurs ne doivent tenir compte que de la signification des termes et expressions, pas de la manière dont ils sont formulés – cette dernière n'étant due qu'à des détails et préférences linguistiques, non à des effets de jeu.

#### **FIN D'UNE QUÊTE**

Dans *La Voie des Légendes*, une quête s'achève automatiquement lorsque les conditions dictées par l'application sont remplies. Cela dirige également les joueurs vers le prochain épisode de leur campagne, mais doivent avant tout effectuer quelques étapes de repos.

Les héros récupèrent intégralement de leurs  $\blacklozenge$  et  $\blacktriangleleft$ , retournent leurs fiches de héros face visible et défaussent toutes leurs cartes Condition. Le matériel sur la table et le matériel annexe (voir « Préparation » en page 3) sont remis dans leurs réserves respectives.

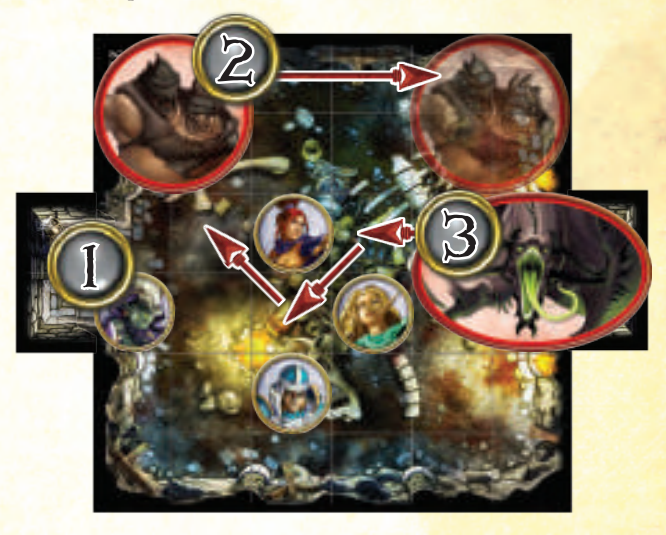

### Exemple de Déplacement d'un Personnage Imposant

- 1. L'Ettin résout une attaque ciblant Tahra la Veuve, et sa prochaine action l'invite à s'éloigner d'elle.
- 2. L'Ettin a une Vitesse de 3. Le joueur choisit donc une case occupée par l'Ettin à partir de laquelle déterminer le déplacement, et il compte trois cases avant de déplacer le monstre pour l'éloigner de Tahra.
- 3. Le Dragon de l'Ombre dispose lui aussi d'une Vitesse de 3, et il est invité à « aller au contact de » (se placer adjacent à) Tahra la Veuve. Le joueur compte donc trois cases à partir d'une case occupée par le Dragon de l'Ombre (celle de son choix) et, avec l'Ettin qui se trouve désormais dans l'autre coin de la tuile, l'espace libre est assez grand pour que le Dragon de l'Ombre puisse terminer son déplacement adjacent à Tahra la Veuve.

### STOP !

Les joueurs sont à présent invités à commencer la campagne « L'Avènement de Tous les Gobelins », qui contient un court tutoriel expliquant de quelle manière les règles de base sont utilisées avec les informations que présente l'application.

Si les joueurs ont besoin d'un rappel sur l'une ou l'autre de ces règles de base, la quête Tutoriel indique un numéro de page et une référence de titre à chaque fois qu'elle fait référence à un sujet correspondant.

De ce fait, nous recommandons aux joueurs de s'assurer un accès à ce livret de règles pendant le tutoriel : soit en imprimant les pages 4 à 12, soit en le consultant depuis un autre appareil numérique que celui utilisé par l'application.

Après avoir accompli le tutoriel, les joueurs sont invités à se familiariser par eux-mêmes avec les informations restantes de ce livret de règles, qui fournissent davantage de détails, de clarifications et d'exceptions.

## Et Maintenant ?

À présent que les joueurs ont terminé le tutoriel, nous les invitons à se familiariser avec les informations suivantes de ce livret, qui contient des règles plus détaillées concernant la manière dont le matériel physique est utilisé avec l'application.

En outre, les appendices à la toute fin de ce livret décrivent des règles supplémentaires sur la façon de gérer certains éléments de jeu spécifiques.

# Application La Voie des Légendes

Cette section décrit quelques détails essentiels pour que les joueurs comprennent bien la nature de l'application *La Voie des Légendes*.

# Collection Physique

*La Voie des Légendes* permet aux joueurs d'intégrer leur collection physique de *Descent : Voyages dans les Ténèbres, Seconde Édition* et ses extensions à leur

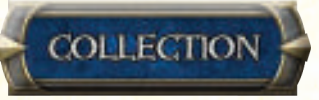

partie, grâce au Gestionnaire de Collection disponible sur l'écran principal de l'application. À mesure que les joueurs acquièrent de nouvelles boîtes physiques, ils sont invités à mettre à jour leur Gestionnaire de Collection en conséquence.

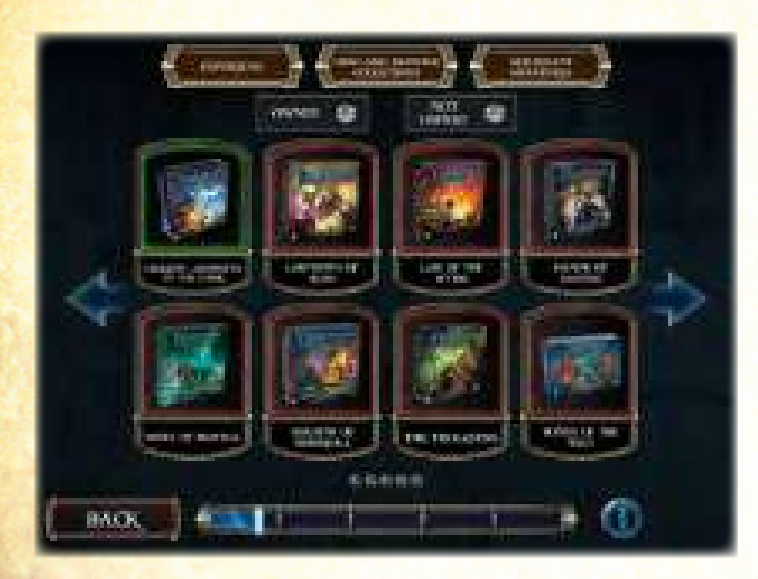

**Gestionnaire de Collection**

Posséder davantage de boîtes physiques permet de varier intensément l'expérience de *La Voie des Légendes*. Par exemple, nombre des groupes de monstres qui sont générés au cours d'une quête disposent de multiples options directement liées à la collection d'un joueur. En outre, de nouveaux événements de voyage, quêtes et autres effets peuvent également se produire si le joueur s'avère posséder une boîte en particulier.

Grâce à la grande variété de matériel physique disponible, les joueurs peuvent se poser des questions sur la manière dont certains effets de jeu interagissent avec les nouvelles règles de *La Voie des Légendes*. Les appendices à la fin de ce livret de règles contiennent des clarifications concernant ces effets.

Notez que le Kit de Conversion n'est pas pris en charge par l'application, et que ses cartes comme ses fiches doivent être mises de côté lorsque vous jouez à *La Voie des Légendes* afin d'éviter toute confusion.

# Sauvegarder et Charger

Lorsque les joueurs débutent une nouvelle campagne de *La Voie des Légendes*, ils sélectionnent un emplacement vide dans lequel l'application sauvegardera automatiquement leur partie. *La Voie des Légendes* peut contenir jusqu'à cinq campagnes enregistrées à la fois.

Les joueurs ne sauvegardent pas manuellement leurs campagnes ; l'application s'en occupe automatiquement à certains points clés de la partie :

- Au début de chaque quête.
- Au début de chaque round d'une quête.
- À la fin de chaque quête.
- À chaque fois que vous quittez une ville.

Les joueurs sont invités à se souvenir que *La Voie des Légendes* ne sauvegarde pas l'état de leur matériel physique : la position des Héros et des monstres, les dégâts (�) subis, et ainsi de suite. S'ils décident d'interrompre leur partie au beau milieu d'une quête, ils doivent enregistrer eux-mêmes ces informations.

# Quêtes de La Voie des Légendes

Au cours d'une quête de *La Voie des Légendes*, les joueurs résolvent une série de rounds durant lesquels ils effectuent des actions afin d'explorer le plateau, de vaincre les monstres et d'accomplir les objectifs de la quête. La plupart de ces éléments sont assistés par l'application, y compris la génération des monstres, les tuiles utilisées et la manière de remporter la quête.

Bien que de nombreuses règles soient similaires à celles du jeu de base, il existe également beaucoup de différences, expliquées dans les sections suivantes.

## Tours et Activations

Au lieu de résoudre tous les tours des Héros avant de passer à toutes les activations de monstres, ceux-ci sont alternés.

Au début de chaque round, les joueurs choisissent collectivement le Héros qui entreprendra son tour. Une fois celui-ci terminé, sélectionnez le portrait de ce Héros sur la piste des Héros et cliquez sur le bouton « Fin du Tour ».

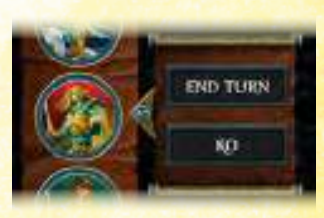

Les activations de monstres se pro-

duisent automatiquement après qu'un Héros a sélectionné « Fin du Tour ». L'application détermine un groupe de monstres au hasard et affiche des instructions concernant la manière dont ce groupe est activé (voir « Activation des Monstres » en page 16). Notez que les activations de monstres ne représentent pas un tour du Seigneur du Mal, et que les capacités et compétences de Héros qui se déclenchent « une fois par tour » ne peuvent donc pas être utilisées au cours d'une activation de monstre.

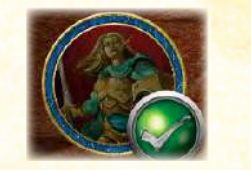

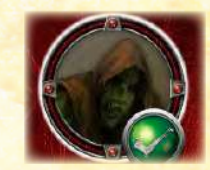

**Héros Activé Monstre Activé**

La partie se poursuit de cette manière jusqu'à ce que tous les Héros aient entrepris leur tour et que tous les monstres aient été activés. Si l'un des camps termine en avance, l'autre continue ses tours ou activations l'un après l'autre, jusqu'à ce qu'il ait terminé lui aussi. Une fois que tous les Héros ont achevé leurs tours et que tous les groupes de monstres ont été activés, le round suivant peut commencer.

### **HÉROS**

Les Héros sont toujours contrôlés par les joueurs, et ils utilisent encore leurs fiches de Héros, leurs cartes Classe et leurs cartes Objet de la Boutique comme dans le jeu de base. Cependant, il existe quelques différences dans la manière dont les Héros opèrent, décrites dans les sections suivantes.

#### **TOURS ET ACTIONS DES HÉROS**

Les Héros résolvent leurs tours selon les règles de base, et nombre des actions qu'ils peuvent effectuer ne changent pas non plus. Toutefois, certaines exceptions importantes sont à noter :

- Les cartes de Référence ne sont pas utilisées pour suivre l'achèvement des tours (c'est l'application qui le prend en charge).
- L'action « Ouvrir ou Fermer une Porte » ne peut désormais plus qu'ouvrir des portes. Dans *La Voie des Légendes*, les portes ouvertes ne peuvent plus être refermées, à moins que l'application ne stipule le contraire.
- Les quêtes et effets de monstre qui contraignent un Héros à se déplacer ou à attaquer disposent de règles spéciales. Voir « Effets de l'Application » en page 17 pour plus de détails.

#### **INTERAGIR AVEC LE PLATEAU**

Les Héros peuvent examiner n'importe quel élément du plateau (comme une porte ou un pion), à n'importe quel moment, en le sélectionnant dans l'application. Cela fournit en général des informations sur le pion, ainsi que sur la manière dont le Héros peut interagir avec lui sur le plateau.

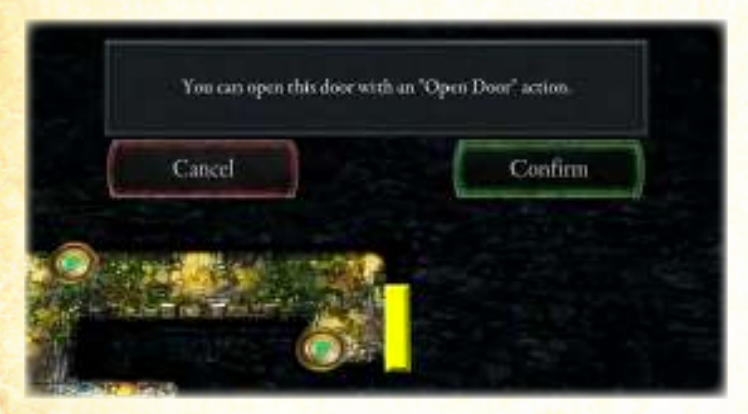

Une figurine de Héros **n'a pas besoin d'être adjacente** à l'élément en question pour que le joueur puisse l'examiner.

### Partie à Deux Héros

D'après les règles du jeu de base mises à jour, lorsque vous jouez avec deux Héros, ceux-ci reçoivent un avantage supplémentaire. Une fois durant chacun de ses tours, le Héros peut effectuer une attaque qui ne coûte aucune action.

Cette attaque ne peut pas être une action spéciale qui contient une attaque (par exemple les capacités « Rage » du Berserker ou « Rune Explosive » du Maître des Runes). Cette attaque peut être effectuée avant ou après n'importe laquelle des autres actions du Héros.

À la fin de chacun de ses tours, si le Héros n'a pas pu ou pas voulu effectuer l'attaque gratuite, il peut récupérer de 2 � à la place.

#### **JEU EN SOLO**

Contrairement au jeu de base, *La Voie des Légendes* peut être pratiqué par un seul joueur. Lorsque cela se produit, ce joueur contrôle tous les Héros.

#### **EXPLORER**

Au lieu de mettre en place le plateau entier au début de chaque quête, *La Voie des Légendes* ne commence qu'avec une portion révélée. À mesure que les Héros ouvrent des portes, vainquent des monstres et interagissent avec des pions, l'application affiche automatiquement des instructions pour placer de nouveaux pions, tuiles et monstres.

Bien que le positionnement des tuiles et des pions soit indiqué clairement par l'application, le placement des monstres est associé à une poignée de règles correspondantes (voir « Placement des Monstres » en page 15).

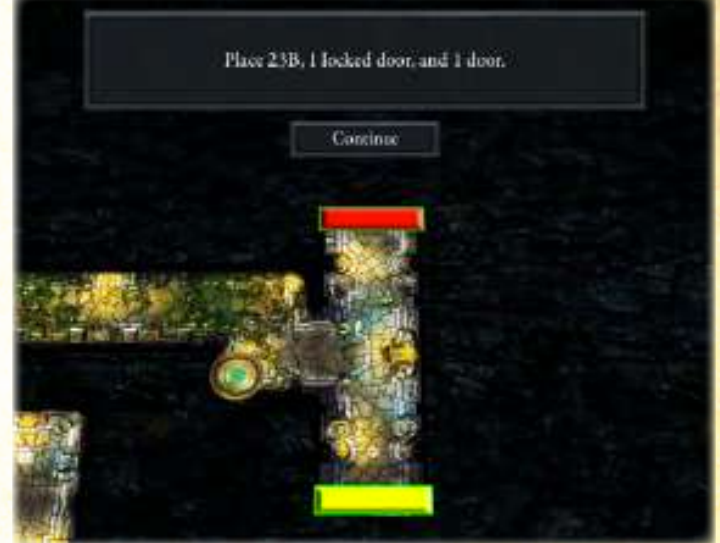

#### **MORAL**

Le moral est un nouveau concept dans *La Voie des Légendes*, qui représente l'empressement des Héros à faire face aux situations délicates pendant une quête.

Au départ, le moral correspond généralement à une valeur égale au nombre de Héros, et il diminue de un à chaque fois qu'un Héros tombe inconscient. Lorsque cela se produit, les joueurs doivent en informer l'appli-

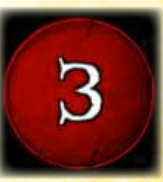

**Moral**

cation en sélectionnant le portrait de ce Héros et en cliquant sur le bouton « KO ». De la même manière, lorsqu'un Héros n'est plus inconscient, ils sélectionnent son portrait et cliquent sur le bouton « Récupérer ».

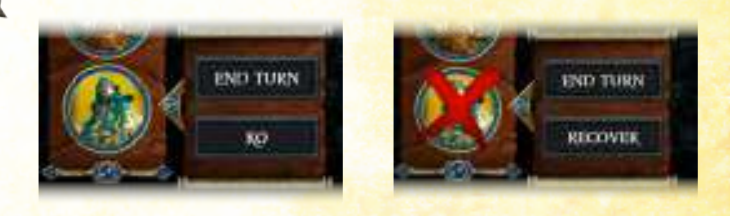

Bien que la récupération ne restaure pas le moral, elle informe l'application que le Héros n'est plus inconscient.

Au cours d'une quête, si le moral se trouve réduit à zéro (ce qui est indiqué par un crâne sur le compteur de moral) et qu'un Héros tombe inconscient, ce dernier s'enfuit et perd la quête.

La principale manière pour les joueurs de restaurer leur moral est de visiter une ville pendant la phase de campagne (voir « Campagne de La Voie des Légendes » en page 20), bien que de nombreux autres effets de jeu puissent accroître (ou réduire) la valeur de moral.

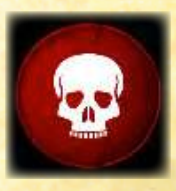

**AUCUN MORAL Restant**

### **MONSTRES**

Dans *La Voie des Légendes*, les monstres sont contrôlés par l'application ; les joueurs suivent ses instructions pour traiter tout ce qui concerne les monstres.

À mesure que les joueurs activent les monstres du plateau (déplacement, attaque et utilisation de capacités spéciales), ils sont souvent contraints de prendre des décisions basiques concernant la manière dont un monstre agit, en fonction de la situation actuelle de la quête.

#### **PISTE DES MONSTRES**

Lorsqu'un groupe de monstres est généré durant une quête, il est automatiquement ajouté à la piste des monstres de l'application. Celle-ci fournit des informations sur chaque **groupe** de monstres : elle clarifie les capacités (si nécessaire), indique si le groupe a été activé et s'il est toujours en jeu.

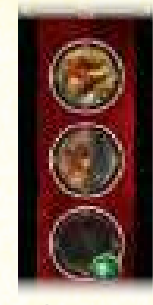

L'application **ne connaît pas** le statut individuel des figurines de monstres. Après le placement initial, les joueurs doivent utiliser le matériel physique correspondant pour déplacer les figurines sur le plateau et suivre leurs dégâts (�), conditions et autres effets.

**Piste des MONSTRES** 

Sélectionner le portrait d'un monstre sur la piste fournit quelques options :

• **Vaincre le Groupe :** dès que le dernier monstre d'un groupe est vaincu, les joueurs **doivent** cliquer sur ce bouton pour en informer l'application. Cela retire le groupe de la piste, ce qui signifie qu'il n'est plus actif et peut également déclencher des événements importants dans la quête.

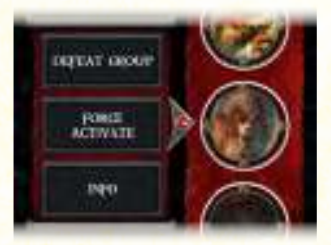

- **Activation Forcée :** bien que l'application active automatiquement les groupes de monstres au cours d'un même round, les joueurs peuvent sélectionner cette option afin d'afficher l'activation d'un monstre. Cela peut se produire lorsque les joueurs sont invités par l'application à activer manuellement un groupe de monstres, ou encore s'ils ont accidentellement oublié d'activer un monstre ou groupe en particulier.
- **Info :** les joueurs cliquent sur ce bouton pour ouvrir le panneau d'informations, qui fournit des clarifications concernant les capacités inscrites sur la carte Monstre correspondante ainsi que tout renseignement nécessaire sur la manière dont ce monstre dépense ses augmentations ( $\bigtriangleup$ ) pendant une attaque. Les clarifications pour chaque groupe de monstres restent les mêmes au fil de toutes ses activations, de sorte que les joueurs n'ont besoin de consulter le panneau que jusqu'à ce qu'ils soient familiarisés avec les informations de ce groupe de monstres.

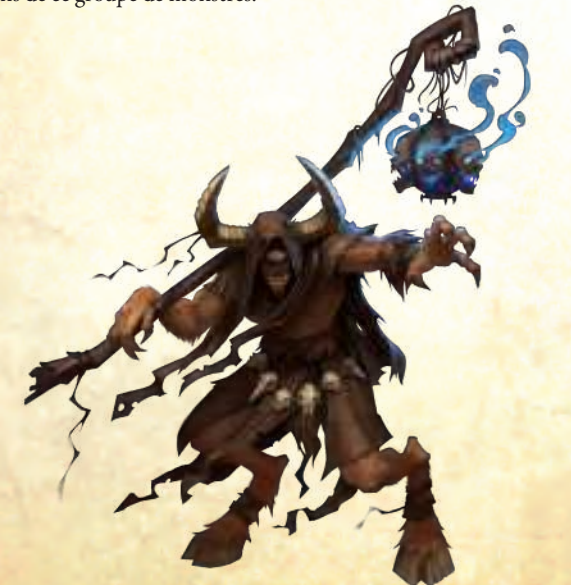

#### **PLACEMENT DES MONSTRES**

Au cours d'une quête, les monstres sont générés en fonction de circonstances spécifiques qui se produisent, comme lors de l'ouverture d'une porte.

L'application affiche toujours un message qui indique aux joueurs quels monstres doivent être placés, mais celui-ci peut apparaître de deux manières différentes :

• La ou les icône(s) des montres sont dévoilées sur le plateau, dans la case exacte où les monstres devraient être placés. Si n'importe laquelle de ces cases n'est pas vide, placez le monstre aussi près que possible de la case indiquée.

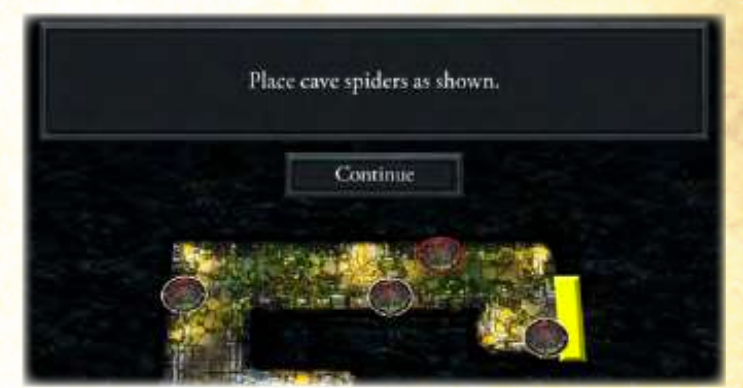

#### **Placement Direct de Monstre**

• Une case spécifique est surlignée. Lorsque cela se produit, les monstres sont placés aussi près que possible de la case en question. En général, cela implique de placer un monstre sur la case, et les autres (si nécessaire) sur des cases adjacentes à celle-ci.

Lorsqu'ils placent des monstres (que ce soit directement ou dans une case surlignée), les joueurs doivent garder les choses suivantes à l'esprit : **Case Surlignée**

• **Toujours respecter les limites de groupe**, à moins que l'application ne spécifie de les ignorer.

• Toujours tenter de placer les monstres majeurs en premier, s'ils n'atteignent pas déjà leur limite de groupe. Si les monstres majeurs ont déjà atteint leur limite de groupe, places les monstres mineurs à la place.

#### **MONSTRES UNIQUES**

Certaines quêtes mettent en œuvre des monstres uniques qui disposent souvent de règles spéciales associées. En outre, un monstre unique peut bénéficier d'une Santé supplémentaire, laquelle est affichée en bas à gauche de son portrait.

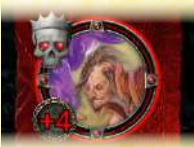

Les règles spéciales d'un monstre unique sont indiquées dans un message lorsque ce monstre est placé, et les joueurs peuvent s'y référer à n'importe quel moment en ouvrant son panneau d'informations.

De plus, un monstre unique peut être placé comme faisant partie d'un groupe. Son activation est toujours dictée par l'application, mais les joueurs devront peut-être informer celle-ci que le monstre unique a été vaincu, même si le reste du groupe est encore présent.

Lorsque cela se produit, les joueurs sélectionnent le portrait et cliquent sur le bouton « Vaincre Unique ». Cela retire le monstre unique (et informe l'application qu'il a été vaincu) mais laisse le reste du groupe sur la piste.

15

Gardez à l'esprit que cliquer sur le bouton « Vaincre Groupe » pour un groupe contenant un monstre unique retire tout de même le groupe entier, monstre unique inclus.

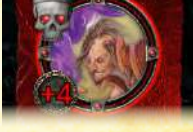

**MONSTRE UNIQUE avec +4 Santé**

**DEFEAT UNIQUE** 

#### **ACTIVATION DES MONSTRES**

Lorsqu'un groupe de monstres est activé, une fenêtre d'activation s'affiche sur l'écran. Les joueurs activent un par un les monstres du groupe affiché, et chaque monstre effectue deux actions.

Chaque fenêtre d'activation est scindée en deux parties : l'Effet Spécial (1) et la Liste d'Actions (2).

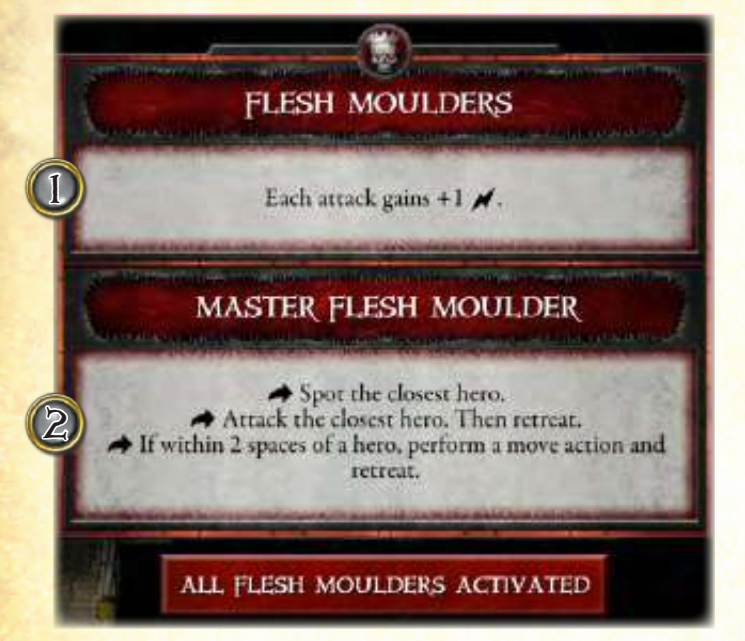

### **EFFET SPÉCIAL**

Chaque activation dispose d'un effet spécial qui accorde des bénéfices ou un comportement particulier aux monstres du groupe.

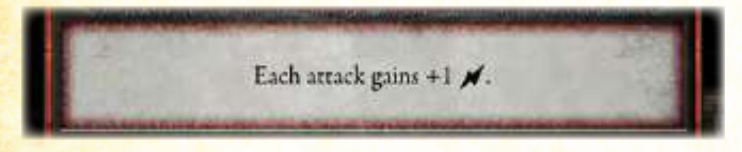

### **LISTE D'ACTIVATION**

La fenêtre d'activation indique tout d'abord quel type de monstre (majeur ou mineur) est activé, puis une liste d'actions potentielles (chacune marquée du symbole  $\blacktriangleright$ ).

Pour chaque monstre du type indiqué, les joueurs résolvent les actions affichées de haut en bas jusqu'à ce que le monstre **en ait effectué 2**. Toute action non résolue est négligée (voir « Négliger des Actions » sur la droite).

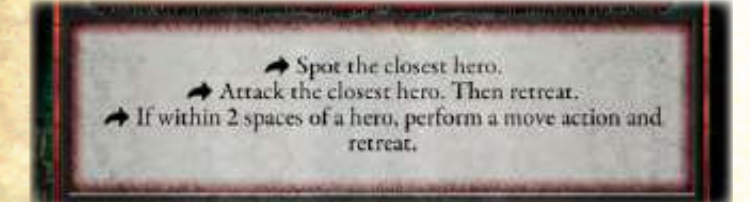

Si les joueurs atteignent le bas de la liste, ils la reprennent au début jusqu'à la fin de l'activation du monstre. Celle-ci se termine après que le monstre a résolu 2 actions, ou lorsqu'il ne peut plus en résoudre aucune de la liste.

Les restrictions et les capacités spéciales classiques s'appliquent toujours. Par exemple, la plupart des monstres ne peuvent pas attaquer plus d'une fois par activation ; ainsi, toute action qui contient une attaque est négligée si le monstre a déjà attaqué.

L'application utilise de nouveaux mots-clés et informations en ce qui concerne les attaques et les déplacements des monstres (voir « Effets de l'Application » en page 17).

#### **PANNEAU D'INFORMATIONS**

En outre, les joueurs sont invités à consulter le panneau d'informations lorsqu'un groupe de monstres avec lequel ils ne sont pas familiers est activé. Ils peuvent ouvrir ce panneau directement depuis la fenêtre d'activation du monstre, en cliquant sur l'icône de crâne en haut de la fenêtre. Les clarifications pour chaque groupe de monstres restent les mêmes au fil de toutes ses activations, de sorte que les joueurs n'ont besoin de consulter le panneau que jusqu'à ce qu'ils soient familiarisés avec les informations de ce groupe de monstres.

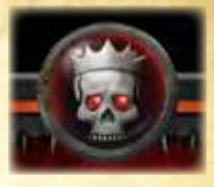

**Ouvrir le Panneau d'Informations**

### **NÉGLIGER DES ACTIONS**

En général, un monstre néglige toute action qu'il ne peut pas résoudre ou qui ne changerait rien à l'état actuel de la partie, comme les suivantes :

• Si une action indique à un monstre de se déplacer d'une certaine manière mais que celui-ci occupe déjà la case dans laquelle l'action l'aurait fait entrer, négligez cette action.

• Si une action indique à un monstre de cibler un Héros situé à un certain nombre de cases de distance et qu'aucun Héros ne se trouve dans ce rayon, négligez cette action.

• Si une action devrait entraîner la défaite d'un monstre avant qu'elle n'ait pu affecter un Héros, négligez cette action.

• Battre en retraite (voir « Retraite » en page 18) n'est jamais obligatoire. Si un monstre ne peut pas battre en retraite mais qu'une autre partie de son activation peut être résolue, l'action n'est pas négligée.

• Si un Héros peut utiliser une compétence ou une capacité pour interrompre une action, et ainsi empêcher cette dernière de faire effet, le monstre effectue malgré tout cette action. Par exemple, si un monstre est invité à aller au contact d'autant de Héros que possible mais que, à chaque fois qu'il est adjacent au Pisteur, ce dernier utilise sa carte « Agile » pour s'éloigner, le monstre continue quand même à se déplacer.

• Si un Héros dispose d'une compétence ou d'une capacité capable d'empêcher une action de faire effet mais que cette compétence ou capacité est déjà active, le monstre néglige cette action. Par exemple, si un monstre terrifié (qui ne peut pas dépenser de  $\bigvee$  est invité à attaquer un Héros adjacent mais que le seul dans ce cas est un Voleur qui a utilisé « Dissimulé » (doit dépenser  $\blacktriangleleft$ sinon l'attaque rate), cette action n'est alors pas entreprise.

### **TERMINER LES ACTIVATIONS**

Une fois que tous les monstres d'un type particulier ont été activés, les joueurs cliquent sur le bouton au bas de la fenêtre d'activation. Le texte affiché dessus dépend de la situation de jeu actuelle. Par exemple, il indique « Tous les Mineurs Activés » si les Sculpteurs de Chair mineurs ont été activés en premier, et appuyer dessus affichera alors l'activation des majeurs. À l'inverse, si les Sculpteurs de Chair mineurs ont déjà été activés, ce bouton indiquera « Tous les Sculpteurs de Chair Activés » à la place.

#### ALL FLESH MOULDERS ACTIVATED

Notez que l'application affiche toujours les activations des monstres mineurs et majeurs, quelle que soit la situation sur le plateau. Par exemple, si tous les Zombies mineurs ont été vaincus, leur activation continue de s'afficher. Dans des cas comme celui-ci, les joueurs doivent poursuivre comme s'ils avaient résolu l'activation.

# Effets de l'Application

Dans le mode compétitif, un grand nombre de décisions et d'effets de jeu sont résolus par un joueur Seigneur du Mal. Dans *La Voie des Légendes*, ces effets sont fournis par l'application sous la forme d'instructions. Nombre d'entre elles sont résolues par les joueurs au cours des activations de montres, mais il existe également certains effets de jeu qui peuvent forcer des Héros ou d'autres personnages à appliquer des effets, comme se déplacer et attaquer.

Puisque l'application ne connaît pas les éléments précis de la situation de jeu (comme la position des figurines sur le plateau), les joueurs doivent interpréter les instructions qui leur sont données et prendre des décisions de la manière qui correspond le mieux à la situation actuelle. Les actions qui nécessitent une cible indiquent souvent la priorité utilisée pour déterminer cette cible (comme le Héros avec la § la plus élevée ou le plus de ♥ subis). En cas d'égalité lors de la sélection de la cible, choisissez la plus proche. S'il reste encore une égalité, les joueurs sont libres de choisir comme ils le souhaitent (voir « Prise de Décision » en page 19).

Les sections suivantes présentent les règles et directives concernant la manière dont les joueurs prennent ces décisions.

### **EFFETS DE DÉPLACEMENT**

De nombreux effets de jeu comprennent une forme de déplacement. Lorsqu'un personnage est invité à se déplacer, l'effet précise toujours une cible, qu'il s'agisse de la case ou du personnage par rapport auquel il se déplace.

Les termes suivants sont utilisés dans *La Voie des Légendes* pour faire référence aux effets de déplacement.

### **ALLER AU CONTACT**

Lorsqu'il va au contact, un personnage tente de devenir adjacent à une cible. Il effectue une action de déplacement et avance vers la cible (voir « Se Déplacer Vers » en page 18). Il s'arrête lorsqu'il lui est adjacent ou lorsqu'il tombe à court de points de mouvement.

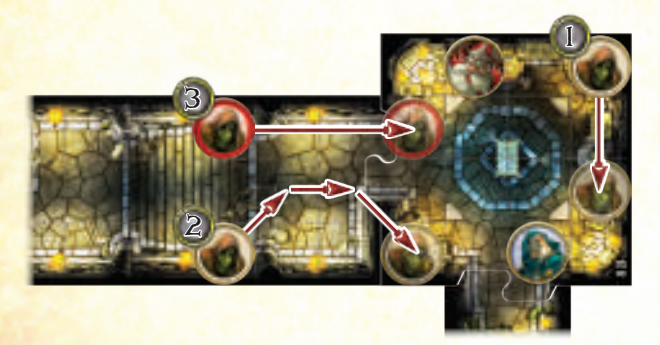

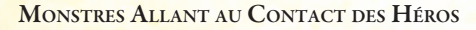

- 1. Les Zombies mineurs sont invités à aller au contact du Héros avec la  $\blacktriangleright$ la plus élevée, qui se trouve être Léoric l'Érudit. Le premier Zombie mineur effectue une action de déplacement (gagnant 3 points de mouvement) et s'approche de Léoric. Après avoir dépensé 2 points de mouvement, il entre dans une case adjacente à Léoric et termine son action.
- 2. Le Zombie mineur suivant exécute la même instruction et avance vers Léoric. Après s'être déplacé de 3 cases, il n'est pas adjacent au Héros mais a dépensé tous ses points de mouvement, et l'action est donc terminée.
- 3. Le Zombie majeur est invité à aller au contact du Héros le plus proche. Il effectue une action de déplacement et s'avance vers Grisban l'Assoiffé, le Héros ciblé. Il dépense tous ses points de mouvement et s'arrête sur une case adjacente à Grisban, achevant ainsi son action.

### **DÉTECTION**

Lorsqu'il détecte, un personnage tente d'obtenir un avantage par rapport à sa cible. Il effectue une action de déplacement et avance vers la case la plus proche, dans un rayon de 3 cases et en ligne de vue de la cible. Il s'arrête lorsqu'il arrive dans cette case ou lorsqu'il tombe à court de points de mouvement.

Si un monstre n'a pas assez de points de mouvement pour atteindre la case située dans un rayon de 3 cases et en ligne de vue, il s'arrête dans une case aussi proche que possible de la cible, mais toujours en ligne de vue (si possible). Cela facilite les actions d'attaque qui apparaissent plus loin dans la liste d'actions du monstre.

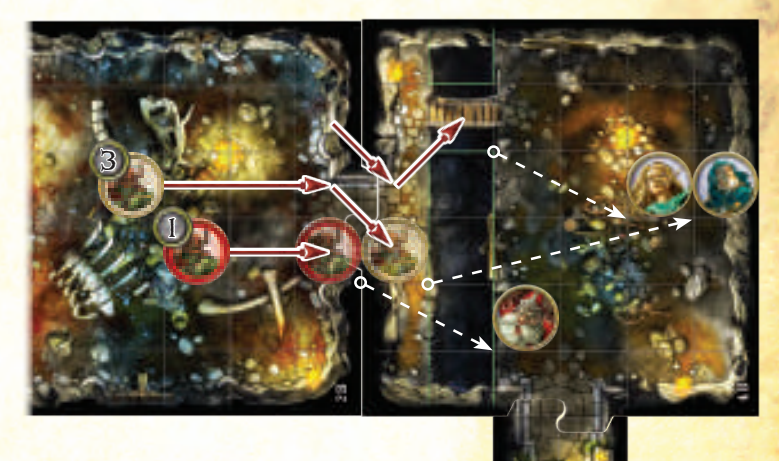

**Monstres Détectant des Héros**

- 1. L'Archer Gobelin majeur est invité à détecter le Héros le plus proche. Il effectue une action de déplacement et avance vers Grisban l'Assoiffé, le Héros ciblé. Après s'être déplacé de 2 cases, il entre sur une case qui se trouve à la fois dans un rayon de 3 cases et en ligne de vue de Grisban, et il s'y arrête donc. Il est ensuite invité à attaquer le Héros le plus proche, et il s'exécute.
- 2. Les Archers Gobelins mineurs sont invités à détecter le Héros le plus proche qui n'a pas été attaqué lors de cette activation. Le premier effectue une action de déplacement et approche de Syndrael. Grâce à son dernier point de mouvement, il entre dans une case située dans un rayon de 3 cases et en ligne de vue de Syndrael. Il est ensuite invité à attaquer le plus proche qui n'a pas été attaqué lors de cette activation, et il s'exécute.
- 3. L'autre Archer Gobelin mineur suit les mêmes instructions. Il effectue une action de déplacement mais ne peut pas entrer dans une case située dans un rayon de 3 cases autour de Léoric l'Érudit (qui est le seul Héros n'ayant pas été attaqué lors de cette activation).

En outre, il ne peut même pas dépenser l'intégralité de ses 5 points de mouvement, car cela l'obligerait à s'arrêter sur la même case que l'autre Archer Gobelin ou dans une fosse. L'Archer Gobelin se déplace aussi loin qu'il le peut, de 4 cases, et termine son mouvement de manière à être en ligne de vue de Léoric, même s'il ne peut pas s'approcher dans un rayon de 3 cases. Il attaque ensuite Léoric, puisque celui-ci est le Héros le plus proche n'ayant pas été attaqué lors de cette activation.

 $\mathbf{I}$ 

#### **RETRAITE**

Lorsqu'il bat en retraite, un personnage tente de s'éloigner de l'ennemi le plus proche, mais cette action n'est résolue que s'il dispose de points de mouvement non dépensés. Pour battre en retraite, un personnage dépense tous ses points de mouvement restants afin de s'éloigner de la figurine ennemie la plus proche. Si un personnage n'a plus aucun point de mouvement, il ne peut pas battre en retraite.

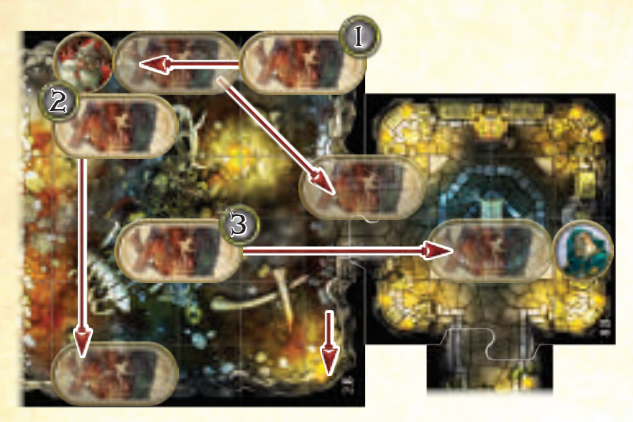

#### **Monstres Battant en Retraite devant des Héros**

Chaque Barghest reçoit l'activation suivante :

- Allez au contact du Héros avec la Santé restante la plus élevée. � Attaquez un Héros adjacent. Puis battez en retraite.
- Si ce monstre est dans un rayon de 2 cases autour d'un Héros, il effectue une action de déplacement et bat en retraite.
- 1. Le Héros avec la Santé restante la plus élevée est Grisban l'Assoiffé. Le Barghest effectue une action de déplacement, gagnant 4 points de mouvement, et avance de 2 cases vers Grisban. Il attaque, et est ensuite invité à battre en retraite ; il dépense ses 2 points de mouvement restants pour s'éloigner du Héros le plus proche, à savoir Grisban.
- 2. Grisban dispose toujours de la Santé restante la plus élevée, et le Barghest suivant n'a donc pas besoin d'aller à son contact. Il attaque avec sa première action, mais ne peut pas battre en retraite – car il possède 0 point de mouvement. Toutefois, puisqu'il lui reste une action et qu'il se trouve dans un rayon de 2 cases autour d'un Héros, il résout la dernière action de la liste ; il effectue une action de déplacement et bat en retraite devant Grisban.
- 3. Grisban a désormais subi beaucoup de dégâts (�), et c'est donc Léoric l'Érudit qui est à présent le Héros avec la Santé restante la plus élevée. Le dernier Barghest effectue une action de déplacement et va au contact de Léoric, dépensant l'intégralité de ses 4 points de mouvement et attaquant immédiatement après. Le Barghest possède 0 point de mouvement restant, et ne peut donc pas battre en retraite après avoir attaqué. Puisqu'il a dépensé ses deux actions, son activation est terminée.

#### **SE DÉPLACER VERS**

Lorsqu'il se déplace vers une cible, un personnage tente de réduire le nombre de cases qui le séparent de sa cible. Au cours du déplacement, le personnage **peut accroître la distance** si, ce faisant, le résultat final lui permet de se trouver plus près.

#### **S'ÉLOIGNER DE**

Lorsqu'il s'éloigne d'une cible, un personnage tente d'accroître le nombre de cases qui le séparent de sa cible. Au cours du déplacement, le personnage **peut réduire la distance** si, ce faisant, le résultat final lui permet de se trouver plus loin.

### **CLARIFICATIONS SUR LE DÉPLACEMENT**

Lorsque les joueurs résolvent des instructions de déplacement donnés par l'application, ils sont invités à garder les choses suivantes à l'esprit :

• Un monstre Immobilisé ne peut ni effectuer d'actions de détection ni aller au contact, et il néglige donc ces actions.

• Lorsqu'il se déplace, un personnage prend toujours le chemin le plus court (qui requiert le moins de points de mouvement) vers la case ciblée.

• Lorsqu'il termine son déplacement, un personnage imposant « s'étale » dans une direction qui facilite le déplacement demandé (que ce soit vers la cible ou en s'éloignant d'elle).

• Les monstres évitent toujours les cases de Fosse et ne traversent jamais les cases de Danger ou de Lave si cela les conduirait à subir des dégâts. Les monstres ne traversent les cases d'Eau et de Boue que si cela requiert moins de points de mouvement, et ils évitent toujours de terminer leur déplacement dans des cases de Boue, si possible. Ces restrictions ne concernent pas les Héros contraints de se déplacer de cette manière.

• Si un Héros interrompt l'activation d'un monstre grâce à une compétence ou une capacité, prenez un moment pour réévaluer la priorité du monstre, si nécessaire. Par exemple, si le Pisteur est le Héros le plus proche mais qu'il utilise ensuite « Agile » pour qu'un autre Héros le devienne, un monstre invité à aller au contact du Héros le plus proche doit cibler à la place le nouveau Héros le plus proche.

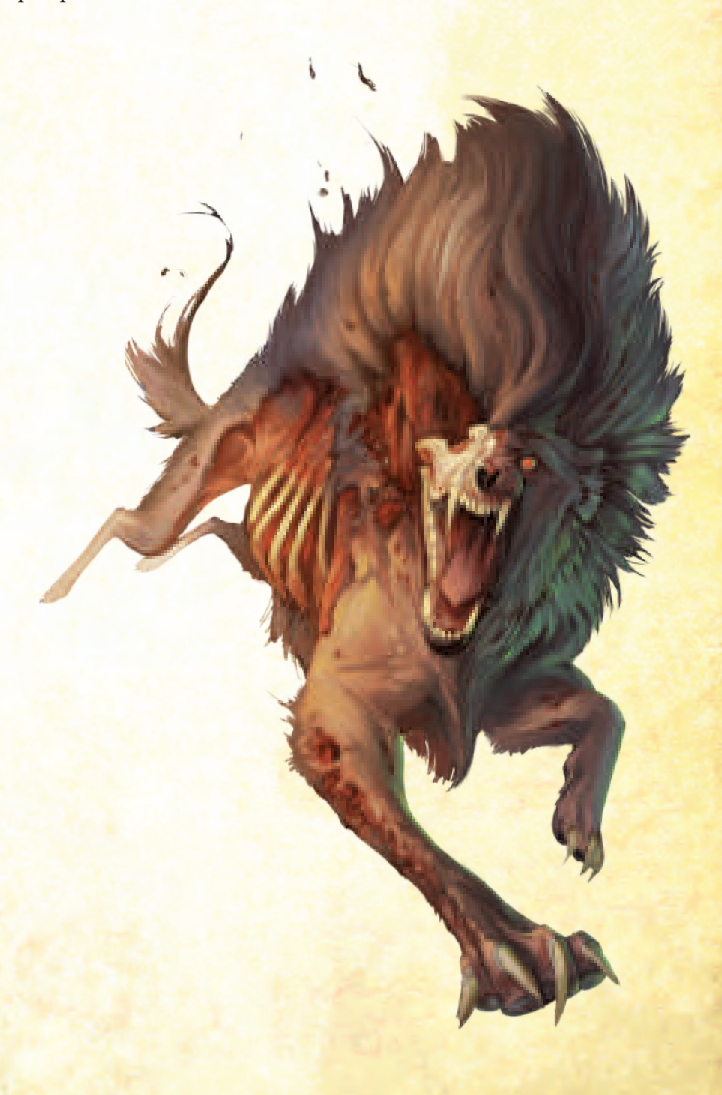

#### **ATTAQUES DES MONSTRES**

*La Voie des Légendes* utilise les règles du jeu de base pour la résolution des attaques, avec une exception majeure : la manière dont les augmentations (�) sont dépensées. Si un monstre dispose de différents types de capacités Augmentation (�), l'ordre dans lequel il dépense ses augmentations (�) est affiché dans son panneau d'informations. Pour consulter ce dernier, sélectionnez le portrait du monstre et cliquez sur « Info », ou sélectionnez l'icône de crâne dans la fenêtre d'activation de ce monstre.

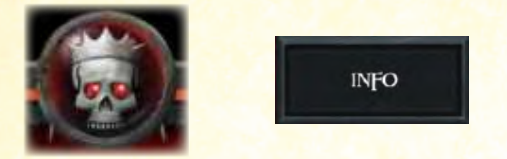

#### **Ouvrir le Panneau d'Informations**

Lorsqu'un monstre possède plusieurs capacités Augmentation (�), il suit l'ordre indiqué dans son panneau d'informations. Négligez chaque capacité Augmentation (�) qui n'est pas nécessaire ou n'a pas d'effet. Si la capacité est à la fois nécessaire et efficace, déclenchez-la et continuez à dépenser des augmentations (�) de cette manière jusqu'à ce que le monstre n'en ait plus ; retournez à chaque fois au début de la liste (si nécessaire) jusqu'à ce que le monstre à court d'augmentations (�) ou ses capacités n'aient plus aucun effet.

Notez que les capacités Augmentation dont l'effet est associé à une valeur numérique sont rédigées avec un X à la place de la valeur (comme +X� ou Transpercer X). La valeur de X est déterminée par celle qui apparaît sur la carte Monstre correspondant à l'Acte en cours.

En général, un monstre tente d'utiliser ses augmentations (A) pour déclencher des capacités spéciales (comme infliger une condition), puis enchaîne avec des dégâts (�) supplémentaires. Cependant, les règles suivantes ont précédence sur l'ordre fourni dans le panneau d'informations :

• Le personnage dépense toujours les augmentations ( $\bigtriangleup$ ) qui l'empêchent de rater son attaque. Cela inclut le gain de Portée supplémentaire lorsque c'est nécessaire, mais également les effets de jeu qui requièrent la dépense d'augmentations (�) afin que l'attaque n'échoue pas.

• Le personnage dépense toujours des augmentations (A) pour vaincre un Héros, si possible. Cela peut l'obliger à ignorer des augmentations (A) de capacités spéciales pour se contenter de celles qui infligent des dégâts (�) supplémentaires.

• Le personnage ne dépense pas d'augmentations ( $\bigvee$ ) qui n'auraient aucun effet. Par exemple, un monstre n'infligera pas une condition à un Héros qui en est déjà affligé.

• Si un personnage, tel qu'un Héros, ne dispose d'aucun panneau d'informations listant l'ordre de ses augmentations (�) et est contraint d'effectuer une attaque, il se concentre sur le fait d'infliger un maximum de dégâts (�) tout en suivant les autres instructions de la liste.

#### **LIGNE DE VUE DES MONSTRES**

Lorsque vous déterminez la cible d'une action qui nécessite une ligne de vue, ne choisissez pas de cibles se trouvant hors de la ligne de vue –ignorez-les et élisez une cible différente. Par exemple, si une action invite un monstre à attaquer le Héros le plus proche mais que celui-ci n'est pas dans sa ligne de vue, la cible choisie devra être le prochain Héros le plus proche qui se trouve en ligne de vue. Si aucune cible remplissant les conditions de cette action ne se trouve en ligne de vue du monstre, négligez cette action et passez à la suivante dans la liste.

#### **PRISE DE DÉCISION**

Lorsqu'ils résolvent les instructions de l'application, les joueurs disposent souvent de plusieurs options. Quand cela se produit, c'est à eux de décider comment les résoudre dans les limites des instructions fournies.

La manière d'aborder la prise de décision est laissée à la discrétion du groupe de joueurs. Les débutants ou les joueurs qui cherchent une expérience de jeu plus facile sont libres de manipuler les monstres d'après les manœuvres tactiques qu'emploierait un Seigneur du Mal compétent.

Quelle que soit la manière dont les joueurs les abordent, ces décisions doivent être prises aussi rapidement que possible et sans délibération excessive.

#### **EFFETS DE PÉRIL**

Le péril symbolise la menace graduelle que représente l'entrée dans le royaume de l'ennemi. Un groupe de Héros qui progresse rapidement et efficacement dans chaque quête n'a que peu à craindre des effets de péril. En revanche, un groupe qui s'attarde trop et ne provoque pas ses adversaires peut se trouver confronté à des effets de péril d'une gravité croissante.

Les effets de péril se produisent à la fin de divers rounds, déclenchant la génération de monstres, infligeant des dégâts ou causant généralement du tort aux Héros.

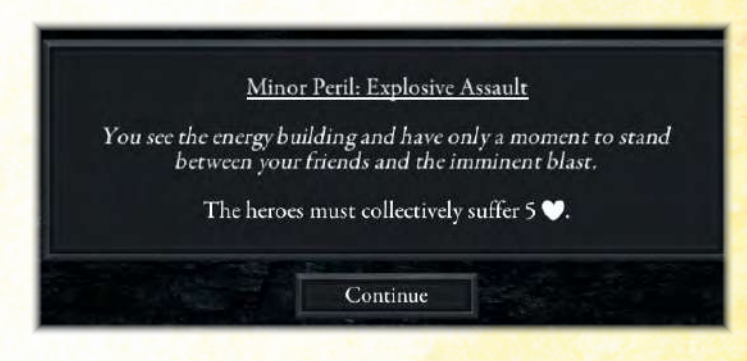

#### **Effet de Péril**

Les joueurs sont invités à garder les choses suivantes à l'esprit en ce qui concerne les effets de péril :

• Les effets de péril n'affectent que les Héros eux-mêmes, pas les personnages traités comme des Héros (tels que certains pions et familiers).

• Certains effets de péril peuvent déclencher la génération de groupes de monstres en particuliers, lesquels peuvent – en de rares occasions – se trouver déjà sur le plateau. Si cela se produit, ne retirez aucun des autres monstres ; placez-en autant que possible dans les endroits indiqués, tout en respectant les limites de groupe.

# Campagne La Voie des Légendes

Après l'accomplissement d'une quête, l'application affichera automatiquement un aperçu de la carte de campagne. Depuis cet écran, les joueurs résolvent la phase de campagne, qui leur permet de dépenser des XP, de visiter des villes, d'acheter de nouveaux objets de la boutique et d'étudier les options disponibles pour leur prochaine quête.

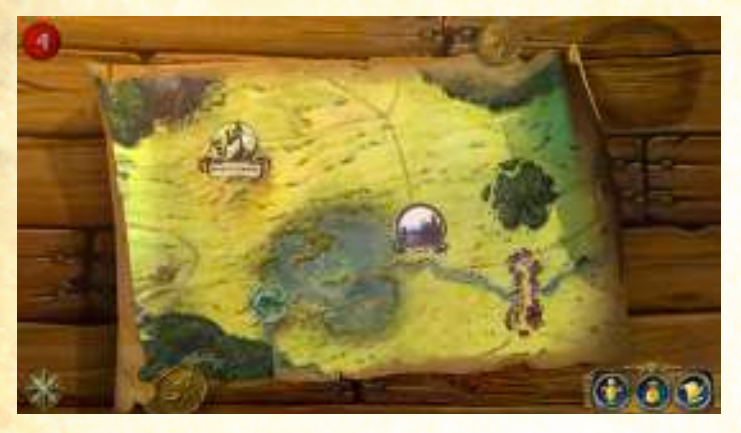

**La Carte de Campagne**

Bien que la phase de campagne soit très similaire à celle du jeu de base, les règles concernant sa résolution sont très différentes.

En observant la carte de campagne, les joueurs peuvent choisir d'entreprendre une nouvelle quête et de l'accomplir, de visiter une ville ou de dépenser des XP pour acheter de nouvelles cartes Classe.

# QUETES D'HISTOIRE

Chaque campagne consiste en une série de quêtes d'histoire narrativement liées, et qui culminent dans un final déterminant si les Héros ont remporté ou perdu la campagne. Chaque quête d'histoire est assortie d'une bannière qui clame « Début dans X semaines ». Sélectionner une quête d'histoire sur la carte ouvre une description qui autorise les joueurs à entreprendre cette quête ; fermer cette description leur permet de retourner à la carte de campagne.

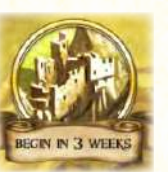

**Quête d'Histoire**

### **SEMAINES**

Au cours d'une campagne, un certain nombre d'activités permettent d'avancer la campagne d'une ou plusieurs semaines. Lorsque les joueurs résolvent ces activités, cela réduit le nombre de semaines restantes pour accomplir les quêtes d'histoire disponibles.

Lorsqu'il ne reste plus aucune semaine pour une quête d'histoire, celle-ci devient la prochaine que les joueurs devront accomplir ; ils ne peuvent pas se rendre dans d'autres lieux, accomplir d'autres quêtes ou résoudre quoi que ce soit qui nécessite au moins une semaine.

# OUÊTES ANNEXES

Les quêtes annexes fournissent une source alternative de revenus et de renommée aux Héros, et elles vont et viennent à mesure que la campagne progresse. De la même manière qu'avec les quêtes d'histoire, les joueurs peuvent sélectionner les quêtes annexes sur la carte afin d'obtenir davantage d'informations.

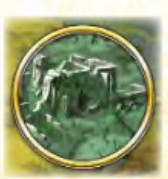

**QUÊTE Annexe**

Choisir de ne pas entreprendre une quête annexe n'a aucun effet direct sur la progression de la campagne, bien que le fait d'en amorcer une (que les Héros la remportent ou la perdent) avance la campagne d'une semaine.

Les quêtes annexes disponibles sont déterminées au hasard par l'application. Elles sont tirées de la réserve de quêtes annexes que les joueurs ont débloquées, à la fois grâce à leur collection de boîtes physiques et au contenu de l'application qu'ils ont acheté.

# Villes

Après l'accomplissement d'une quête, les Héros se rendent souvent dans une ville pour y acheter de l'équipement et restaurer leur moral. Visiter une ville prend une semaine, et les joueurs effectuent cette activité en sélectionnant la ville sur l'écran.

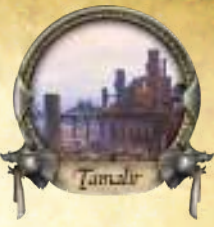

### **ACHATS**

Une fois que les joueurs ont voyagé vers une ville, l'inventaire du groupe est affiché au-dessus de la sélection d'objets de la boutique disponibles dans cette ville.

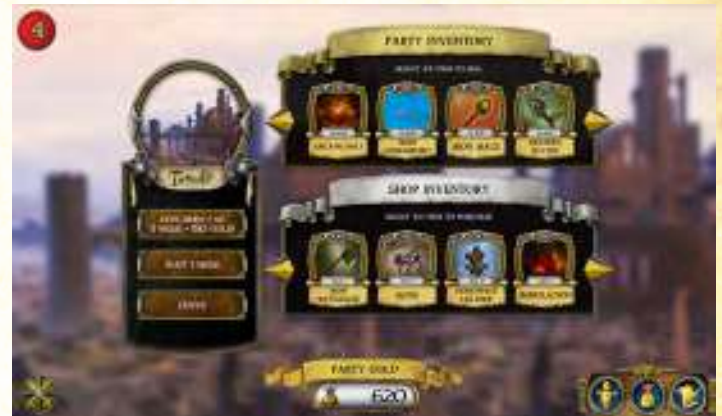

#### **Écran d'Achats**

Les joueurs peuvent acheter des objets de la sélection et en vendre de leur inventaire, les uns et les autres au prix indiqué. Ce que la boutique a en stock est randomisé à chaque fois que les joueurs visitent une ville, en fonction de certains facteurs comme la cité qu'ils sont en train de parcourir ou leur progression dans la campagne.

Pour acheter ou vendre un objet, les joueurs le sélectionnent sur l'écran. Après confirmation, le montant d'or est automatiquement crédité ou déduit du total d'or du groupe,

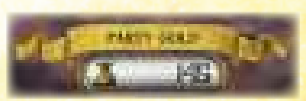

indiqué au bas de l'écran. S'ils effectuent un achat, les joueurs sont invités à récupérer la carte correspondante et à la donner à un Héros de leur choix. S'ils procèdent à une vente, ils doivent remettre la carte dans son propre paquet.

Lorsque vous effectuez des achats, gardez les choses suivantes à l'esprit :

· Les valeurs en or sur l'écran peuvent être différentes de celles imprimées sur les cartes. Les joueurs doivent ignorer les valeurs des cartes.

• Les objets de l'Acte I comme de l'Acte II peuvent être disponibles, souvent en même temps. Les cartes Objet de la Boutique ne suivent pas la transition d'acte du jeu de base et peuvent être achetées si elles sont en vente dans une ville, même si la transition vers l'Acte II ne s'est pas encore produite.

• Contrairement au jeu de base, les joueurs vendent leurs objets à leur pleine valeur.

### **AUTRES OPTIONS DE VILLE**

Outre les achats, les joueurs disposent de quelques autres options lorsqu'ils visitent une ville.

**Attendre 1 Semaine :** cela avance la campagne d'une semaine mais renouvelle la liste d'objets disponibles dans la boutique.

Partir : cela renvoie les joueurs à la carte de campagne. S'ils ne voyagent pas immédiatement vers un lieu, la campagne n'avance pas d'une semaine et la sélection d'objets de la boutique reste la même. Notez que les joueurs peuvent encore retourner dans la ville en la sélectionnant sur la carte de campagne.

Action de Ville : chaque ville dispose d'une action unique que les joueurs peuvent résoudre. Par exemple, à Tamalir, ils peuvent avancer la campagne d'une semaine et sélectionner n'importe lesquels de leurs Héros, en dépensant 50 pièces d'or par Héros choisi afin de lui offrir 1 XP.

### Événements de Voyage

Terrinoth est un monde animé et plein de vie, regorgeant de hameaux en difficulté, de monstres errants et d'individus ambitieux.

En voyageant vers des villes et des quêtes, les joueurs rencontreront fréquemment des membres de cet univers et seront invités à interagir avec eux. Ces événements sont affichés sous forme de messages sur l'écran, souvent assortis de plusieurs options sur la manière dont ils peuvent être résolus. Ils ont fréquemment des répercussions à long terme.

Certaines options ne peuvent être sélectionnées que si certains prérequis sont remplis ; ces derniers sont indiqués entre parenthèses après le texte du bouton. Si les prérequis ne sont pas remplis, le bouton est grisé et il est impossible de cliquer dessus.

### Entraînement

À n'importe quel moment durant la phase de campagne, les joueurs peuvent dépenser leurs XP pour acheter de nouvelles cartes Classe, ce qui n'avance pas la campagne d'un quelconque nombre de semaines. Pour ce faire, les joueurs sélectionnent l'icône Entraînement qui ouvre alors l'écran d'entraînement.

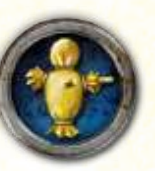

Lorsqu'ils se trouvent devant l'écran d'entraînement, les joueurs sélectionnent l'un des Héros et accèdent à une liste des cartes Classe disponibles pour ce Héros, ainsi qu'au montant de XP qu'il peut dépenser.

**ICÔNE** ENTRAÎNEMENT

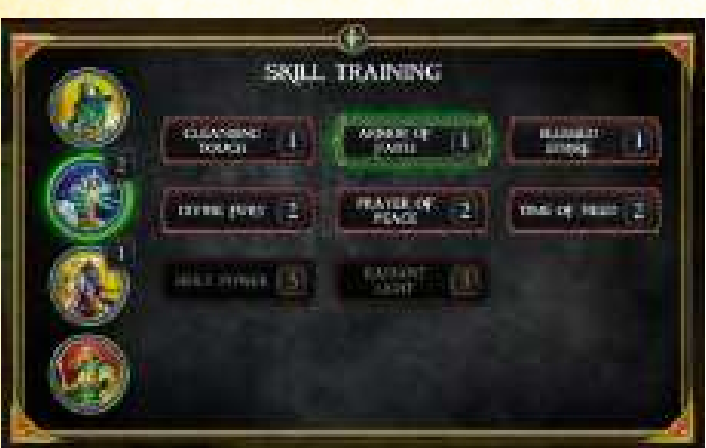

#### **Écran d'Entraînement**

Pour dépenser des XP, le Héros choisit (au moins) une des cartes Classe de son paquet, la récupère physiquement à l'intérieur et la sélectionne sur l'écran. Cela déduit automatiquement la valeur de XP de son total et surligne la carte sur l'écran.

L'écran d'entraînement est également utilisé par les joueurs lorsqu'ils chargent une campagne sauvegardée, de sorte qu'ils puissent récupérer les fiches de Héros et les cartes Classe appropriées.

Bien que cet écran ne verrouille pas les sélections (les joueurs peuvent librement les activer et désactiver), les Héros ne peuvent pas décider de changer les cartes Classe qu'ils ont achetées, à moins qu'un effet de jeu ne l'autorise.

### **INVENTAIRE**

Les joueurs peuvent sélectionner l'icône Inventaire sur la carte de campagne afin d'afficher l'équipement dont ils disposent actuellement, ainsi que le montant d'or en leur possession.

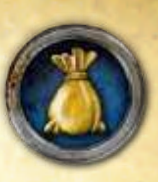

Cet écran est principalement utilisé par les joueurs lorsqu'ils chargent une campagne sauvegardée, afin qu'ils reçoivent le matériel physique approprié. Les joueurs ne peuvent pas utiliser cet écran pour ajouter ou retirer quoi que ce soit de leur inventaire ; il ne sert que de référence.

**Icône INVENTAIRE** 

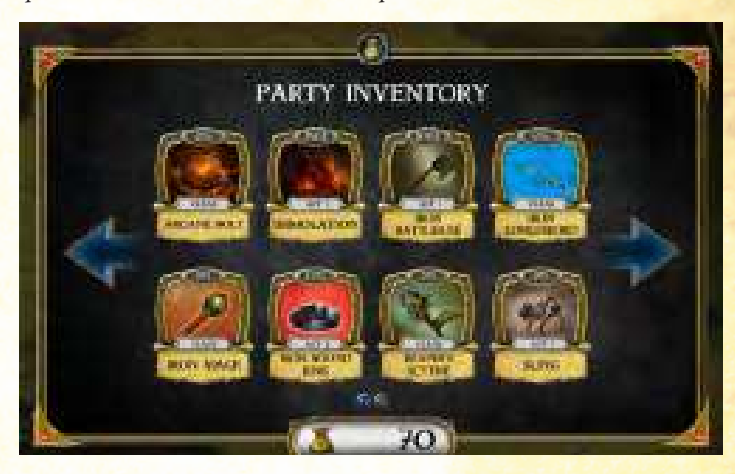

**Écran d'Inventaire**

### Journal

Le journal fournit l'historique des aventures des Héros, et peut être ouvert en sélectionnant l'icône Journal. Les joueurs peuvent se référencer au journal pour consulter les messages qui ont été affichés au cours des quêtes ou sur la carte de campagne. Le journal indique également le niveau actuel de renommée dont jouit le groupe.

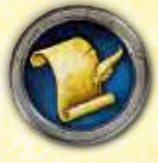

**Icône Journal**

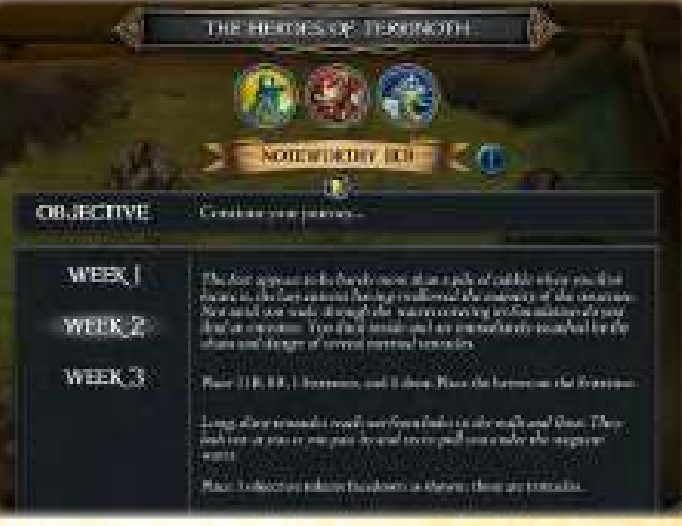

#### **Écran de Journal**

### **RENOMMÉE**

21

Dans *La Voie des Légendes*, la renommée est un nouveau concept qui détermine le degré de notoriété qu'a atteint le groupe, et qui s'affiche au-dessous des portraits de Héros sur l'écran de journal.

Une grande variété d'effets accroissent ou réduisent la renommée du groupe. La renommée elle-même est liée aux objets pouvant être achetés lorsque le groupe visite une ville, mais elle peut également déverrouiller certaines options au cours des événements de voyage ou des quêtes.

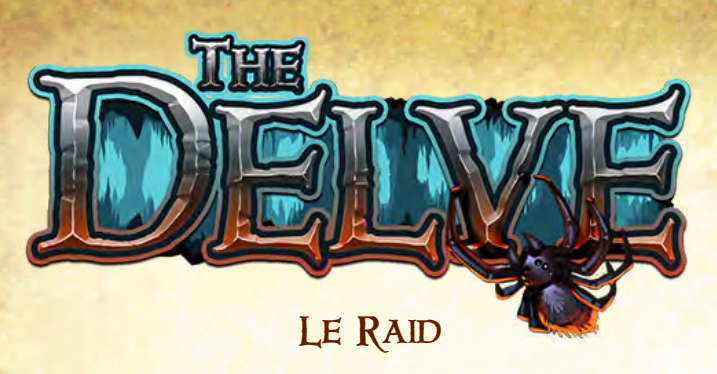

*Si certains ont réussi à s'enfuir du royaume secret de la Maîtresse du Donjon, leur histoire n'a jamais été contée…*

Aventure à acheter pour *La Voie des Légendes*, *Le Raid* permet aux joueurs de plonger dans plusieurs scénarios assez courts dont les défis se révèlent toujours plus difficiles, mais au cours desquels ils améliorent leurs compétences et leurs objets. Au lieu de proposer une longue campagne à jouer sur plusieurs sessions, *Le Raid* offre un mode de jeu disposant de règles uniques et pouvant être expérimenté en une seule partie.

Les joueurs peuvent choisis de s'aventurer dans *Le Raid* en sélectionnant le bouton « Nouvelle Partie » dans le menu principal.

## Niveaux du Raid

*Le Raid* est composé d'une série de niveaux variables. Chacun d'eux consiste en un petit plateau indépendant qui utilise quelques tuiles, monstres, règles et objectifs spéciaux. Entre chaque niveau, les Héros ont l'opportunité d'améliorer leurs compétences et leur équipement et, s'ils réussissent à franchir six de ces niveaux, ils remportent *Le Raid*.

### **PORTAILS**

Chaque niveau contient un portail, représenté par le pion Objectif blanc, et le but pour les Héros est toujours d'utiliser ce portail afin de quitter le niveau et de passer au suivant.

Parfois, le portail est ouvert à l'arrivée des Héros et ceux-ci peuvent donc l'emprunter directement. Mais dans de nombreux niveaux, le portail est fermé ; l'objectif principal de l'aventure est donc de l'ouvrir. La manière d'y parvenir dépend du niveau mais requiert souvent que les Héros résolvent certains effets ou règles, tels que sécuriser un objectif ou vaincre un monstre. Si nécessaire, les joueurs peuvent à tout moment consulter le Journal pour connaître l'objectif en cours.

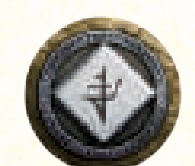

**Portail Ouvert**

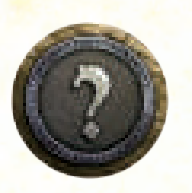

**Portail Fermé**

22

À la fin de n'importe quel round, lorsque le portail est ouvert, des messages peuvent s'afficher sur l'application pour demander aux Héros s'ils sont sur ou adjacents au portail et souhaitent quitter le niveau. Si le bouton « Oui » est sélectionné en réponse aux deux questions, le plateau entier est débarrassé et tous les Héros, monstres, tuiles et pions sont retirés en prévision de la phase d'amélioration et du prochain niveau.

**Note :** Rien ne reste sur le plateau entre les niveaux, pas même les familiers et les pions Classe spéciaux. La seule exception concerne Challara, dont le familier Feu Ardent est généré sur une case adjacente à elle lorsque les Héros sont placés sur le plateau au début d'un autre niveau.

### PHASE D'AMÉLIORATION DU RAID

Une phase d'amélioration se produit à la fin de chaque niveau. Les Héros reçoivent des XP, qu'ils peuvent dépenser ou économiser pour un usage ultérieur. Ils révèlent également un nombre spécifique de cartes Objet de la Boutique de l'Acte en cours et en conservent un certain nombre, en se les partageant à leur guise.

L'application fournit toutes les informations concernant le moment auquel la phase d'amélioration doit être résolue, y compris le nombre de cartes à révéler et à conserver.

Le nombre de cartes à révéler dépend du nombre de rounds qu'il a fallu aux Héros pour terminer le niveau précédent, ainsi que du nombre de pions Fouille qu'ils y ont fouillé. Les joueurs choisissent 2 de ces cartes à conserver (1 lors d'une partie à 2 Héros), mais ils en gardent 1 supplémentaire si la piste des monstres était vide à leur départ du niveau.

Pendant la résolution de cette phase, la dépense des XP et le choix des objets à conserver peuvent être effectués dans n'importe quel ordre.

### **TRANSITION D'ACTE DU RAID**

Une fois que les Héros ont résolu le troisième niveau, ils suivent quelques étapes pour passer à l'Acte II et remettre à zéro certains autres éléments de jeu.

Les joueurs remettent le paquet Objet de la Boutique de l'Acte I et toutes les cartes Monstre et Lieutenant de l'Acte I dans la boîte de jeu. Seuls le paquet Objet de la Boutique de l'Acte II et les cartes Monstre et Lieutenant de l'Acte II seront utilisés pour le reste de la quête.

En outre, les joueurs remettent les cartes Fouille face cachée dans le paquet Fouille et mélangent ce dernier. Chacun retourne ensuite sa fiche de Héros face visible, et le groupe de Héros gagne 1 moral.

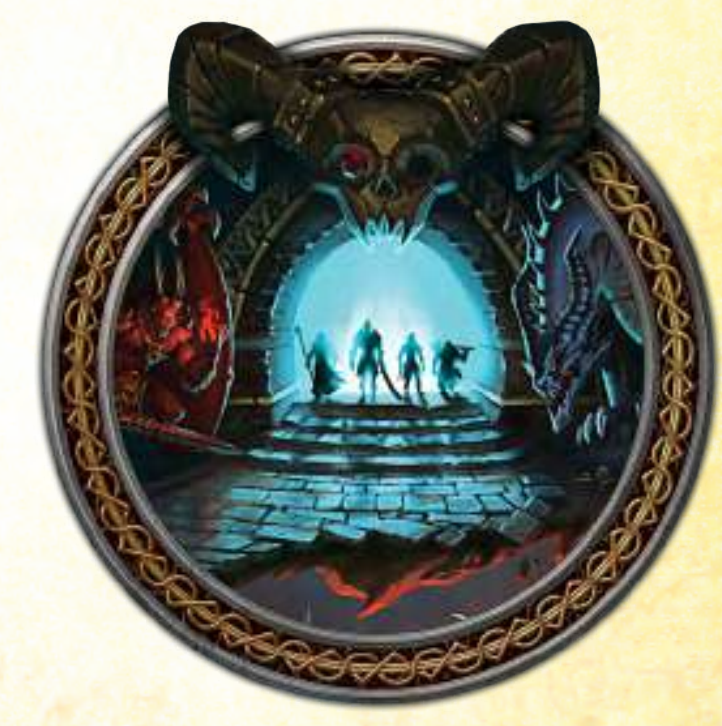

# Appendice I **CLARIFICATIONS**

Dans une partie de *La Voie des Légendes*, certains Exploits Héroïques, Capacités de Héros et capacités de classe ne fonctionnent pas de la manière dont ils sont rédigés. Cette section liste l'intégralité de ces capacités et clarifie la manière dont elles doivent être résolues.

### **HÉROS**

**Kel la Voyante – Exploit Héroïque :** cet Exploit Héroïque n'a aucun effet.

**Ker le Gris – Capacité de Héros** : après la suspension du tour de Ker le Gris, un autre Héros commence immédiatement son tour ; ne cliquez pas sur le bouton « Fin du Tour » de Ker le Gris. Ce dernier reprend son tour une fois que l'autre Héros a terminé le sien ; cliquez sur le bouton « Fin du Tour » de ce Héros et résolvez l'activation de monstres qui s'ensuit (si nécessaire). Ker le Gris accomplit alors le reste de son tour et clique normalement sur son bouton « Fin du Tour ».

**Mok le Spirite – Exploit Héroïque :** cet Exploit Héroïque n'a aucun effet.

**Roganna l'Ombre – Exploit Héroïque :** lorsqu'un monstre est invité à détecter un Héros protégé par l'Exploit Héroïque de Roganna l'Ombre, il va au contact de ce Héros à la place.

### **COMPÉTENCES DE CLASSE**

**Agile (Voleur) :** tant que « Agile » est inclinée, un monstre qui attaque le Voleur dépense sa première  $\bigtimes$  pour ne pas rater.

**Brasier du Dévot (Maréchal) :** cette carte n'a aucun effet.

**La Lettre de la Loi (Maréchal) :** cette carte n'a aucun effet.

**Le Salaire du Danger (Chasseur de Primes) :** au lieu que le Seigneur du Mal choisisse le pion Fouille, sélectionnez le pion Fouille le plus proche de la figurine du Chasseur de Primes.

**Nuage de Brume (Shaman) :** tant que « Nuage de Brume » est inclinée, un monstre qui attaque un Héros dans un rayon de 3 cases autour du Shaman dépense sa première  $\bigwedge$  pour ne pas rater son coup.

**Pierre Mystique (Géomancien) :** bien que « Pierre Mystique » ne soit pas considérée comme un Héros ni traitée comme un personnage Héros, elle peut malgré tout être ciblée par les actions de monstres.

Prière de Paix (Disciple) : tant que « Prière de Paix » est inclinée, les monstres ne vont qu'au contact des cases qui ne sont pas adjacentes à la figurine du Disciple. En d'autres termes, si possible, les monstres choisissent leurs cibles et se déplacent de manière à ne pas être affectés par « Prière de Paix ».

**Récompense Légitime (Maréchal) :** cette carte n'a aucun effet.

Sens du Danger (Pisteur) : cette carte n'a aucun effet.

Sort Funeste (Prophète) : cette carte n'a aucun effet.

# Appendice II PERSONNAGES TRAITÉS comme des Héros

Les personnages traités comme des Héros, tels que les familiers, suivent les mêmes règles que dans une partie classique de *Descent*, avec les ajouts suivants.

Les familiers traités comme des personnages ne sont pas affectés par les règles de quêtes ou les périls.

Lorsqu'un monstre est invité à cibler un Héros, les pions pouvant être ciblés par les attaques et les personnages considérés comme des Héros sont inclus dans les cibles envisageables. En ce qui concerne la détermination de la cible, si un familier ou un pion attaquable ne possède pas les statistiques que cible le monstre, ce familier ou ce pion est considéré comme disposant d'une valeur de 0 dans la statistique correspondante.

*Exemple : un Barghest est invité à attaquer le Héros avec la plus faible* ∂*. Tahra la Veuve et son Réanimé sont tous deux adjacents. Le Réanimé ne dispose d'aucune valeur de* ∂ *listée, et il est donc considéré comme étant à 0. Puisque les 2* ∂ *de Tahra la Veuve sont plus importants que le 0 du Réanimé, c'est ce dernier que le Barghest attaque.*

# Appendice III Tuiles Supplémentaires

*La Voie des Légendes* invite fréquemment les joueurs à placer des tuiles auxiliaires qui n'étaient jusqu'alors pas définies. Vous trouverez ci-dessous les noms et les images correspondant à ces tuiles.

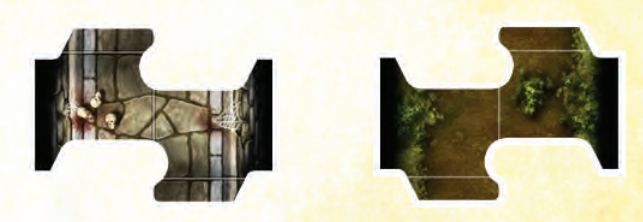

**EXTENSIONS** 

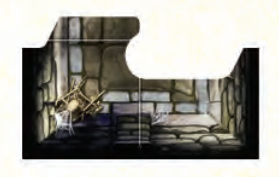

23

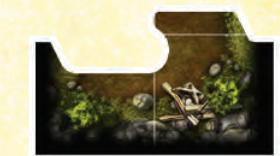

**Culs-de-Sac**

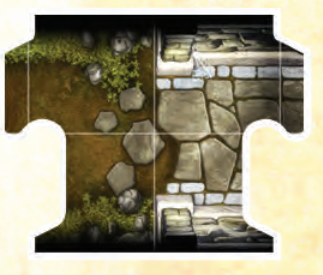

**Transition**

# Appendice IV Monstres et Conditions

Certaines conditions nécessitent des instructions supplémentaires lorsque le moment est venu de déterminer quel comportement adopte un monstre qui en est affligé.

**Condamné :** si un monstre effectue une attaque et qu'il lui reste au moins une augmentation (�) après avoir dépensé toutes les augmentations (�) qu'il pouvait – en ignorant celles qui n'ont pas d'effet et ne sont pas nécessaires –, il dépense une augmentation ( $\bigvee$ ) pour défausser « Condamné ».

**Embrasé :** si un monstre ne peut effectuer aucune action lors de son activation actuelle et qu'il lui reste au moins 1 action, il effectue l'action spéciale pour défausser « Embrasé » de lui-même ou d'un monstre adjacent. S'il peut défausser « Embrasé » de plusieurs monstres, il la défausse de celui qui dispose de la plus faible Santé restante.

**Hémorragie :** si un monstre atteint d'Hémorragie ne peut effectuer aucune action lors de son activation actuelle et qu'il lui reste au moins 1 action, il effectue l'action spéciale pour défausser « Hémorragie ».

**Immobilisé :** un monstre Immobilisé néglige toutes les actions nécessitant qu'il effectue une action de déplacement. À la fin de l'activation de chaque monstre Immobilisé, défaussez cette condition.

**Maudit :** un monstre Maudit néglige toutes les actions nécessitant qu'il effectue une action spéciale de sa carte Monstre.

**Sonné :** lorsqu'un monstre est Sonné, la prochaine action qu'il effectue doit être de défausser « Sonné ». Si ce monstre commence son activation, il défausse la condition et passe ensuite normalement aux actions suivantes de la liste. Si un monstre devient Sonné au milieu de son activation, il finit de résoudre son action actuelle ; s'il lui en reste encore une, il défausse ensuite « Sonné ».

**Terrifié :** lorsqu'un monstre Terrifié bat en retraite, il termine son déplacement de manière à ne se trouver en ligne de vue d'aucune figurine ennemie, si possible. Cette directive prime sur la tendance du monstre à s'éloigner autant que possible du Héros le plus proche si, ce faisant, il achève son déplacement hors de la ligne de vue de toutes les figurines ennemies.

# Appendice V Monstres et Terrain

Certains terrains nécessitent des instructions supplémentaires lorsqu'un monstre se trouve dessus ou non loin.

**Danger et Lave :** un monstre évite toujours les cases de Danger (et de Lave), à moins qu'y entrer ne le conduise pas à subir des �. S'il reste des points de mouvement à un monstre mais que celui-ci ne peut plus avancer vers sa cible sans devoir traverser un terrain dangereux, le monstre ne se déplace pas.

**Eau et Boue :** les monstres ne traversent les cases d'Eau et de Boue que si cela requiert moins de points de mouvement qu'au moyen d'un autre chemin. Un monstre évite la boue tant que cela lui est possible, mais il terminera son déplacement dans une case de Boue si nécessaire.

Élévation : les monstres qui se battent au corps à corps attaquent les Héros par-dessus les lignes d'élévation, même s'ils sont en situation de désavantage. Si un monstre est adjacent à sa cible et que celle-ci se trouve de l'autre côté d'une élévation, le monstre ne contourne pas le Héros et ne s'éloigne pas de lui pour entrer dans une case qui ne se trouve pas au-delà d'une ligne d'élévation : il se contente d'interrompre normalement son déplacement, puisqu'il est entré dans une case adjacente.

Fosse : les monstres évitent toujours d'entrer dans des cases de Fosse. Un monstre imposant entrera dans une fosse et la traversera s'il ne termine pas son déplacement en occupant uniquement des cases de Fosse, et ne sera donc pas affecté. Si un monstre est contraint par les Héros d'entrer dans une case de Fosse, il dépensera sa prochaine action pour se déplacer de 1 case, plaçant ainsi sa figurine sur la plus proche case vide qui ne soit pas une fosse.

# Appendice VI Niveaux de Difficulté

Au début d'une nouvelle campagne, les joueurs ont l'opportunité de choisir entre deux niveaux de difficulté : normale et difficile.

### **NORMALE**

Ce niveau de difficulté s'applique aux joueurs qui débutent dans *Descent : Voyages dans les Ténèbres* et *La Voie des Légendes*. Le péril s'accroît à une vitesse graduelle, et les Héros commencent avec un montant d'or assez modeste : 50 pièces par Héros.

Dans *Le Raid*, les Héros commencent avec 1XP, récupèrent d'un petit montant de � et se débarrassent de quelques conditions entre les étapes, et disposent du temps disponible par défaut pour résoudre chaque étape.

Lors d'une aventure de difficulté normale, les joueurs peuvent utiliser efficacement la plupart des combinaisons de Héros et de classes, sans devoir se sentir excessivement concernés par le fait de combler des besoins et d'assurer une synergie entre leurs Héros.

### **DIFFICILE**

Ce niveau de difficulté s'applique aux joueurs qui ont une grande expérience de *Descent : Voyages dans les Ténèbres* et de *La Voie des Légendes*. Le péril s'accroît à grande vitesse, ce qui contraint les joueurs à progresser plus rapidement dans leurs quêtes. En outre, les Héros commencent sans or.

Dans *Le Raid*, les Héros ne reçoivent aucun des bénéfices du niveau de difficulté normale : ils ne gagnent pas de XP, ne récupèrent pas de leurs dégâts ni ne se débarrassent de leurs conditions, et ils disposent d'un temps réduit pour résoudre les étapes.

Lors d'une aventure difficile, il est conseillé aux joueurs de réfléchir soigneusement à leurs combinaisons de Héros et de classes, ainsi que d'assimiler les forces et les faiblesses des Héros de leur groupe afin d'affronter au mieux les dangers qui se dresseront sur leur chemin.

### **INDEX**

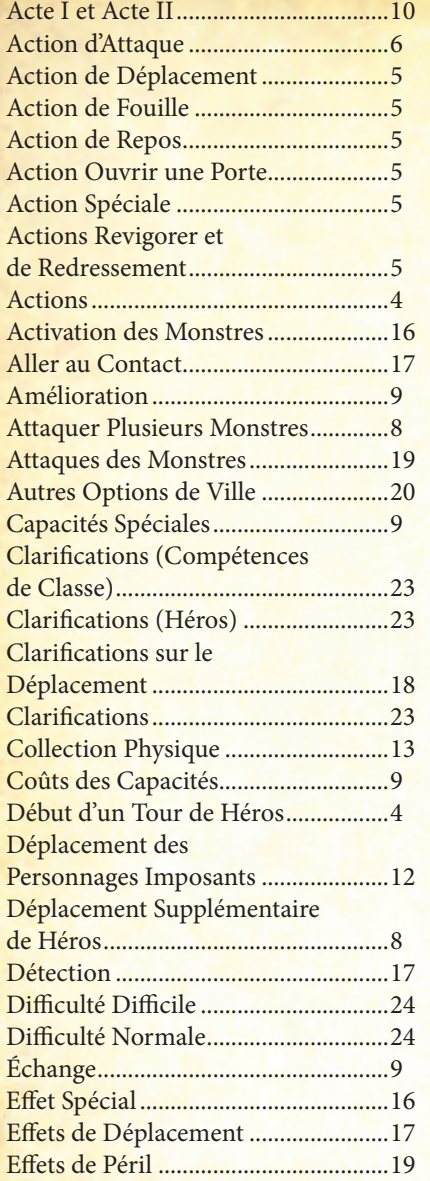

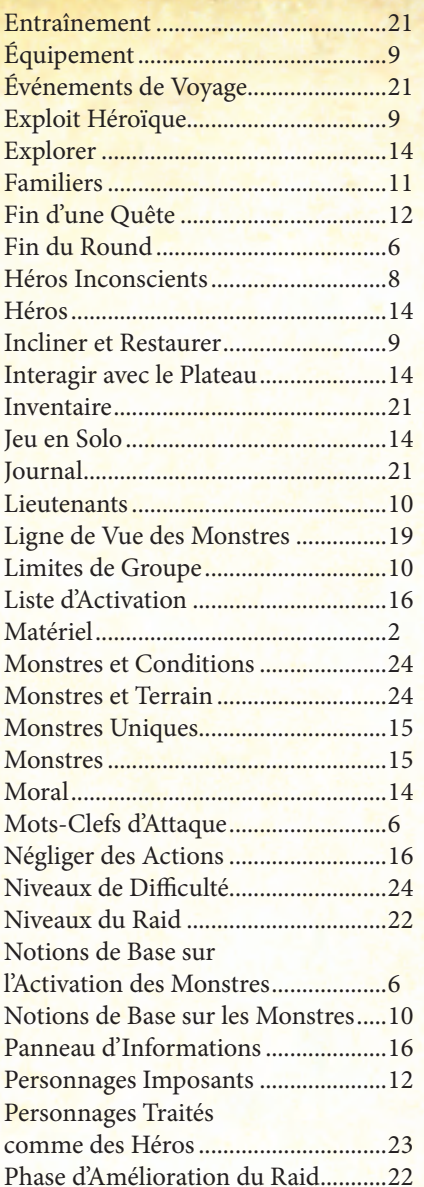

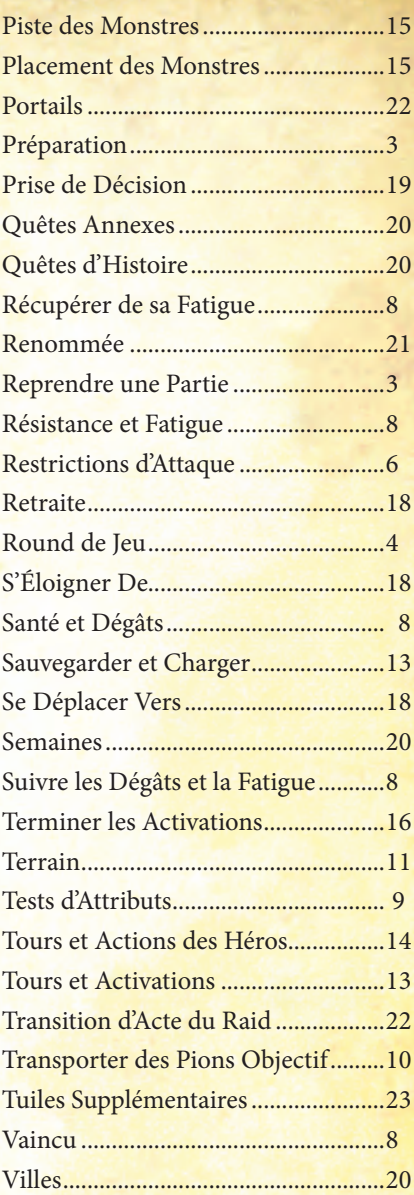

# **Plus d'informations sur** FantasyFlightGames.fr

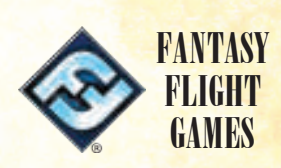

© 2015 Fantasy Flight Games. Fantasy Flight Supply est TM de Fantasy Flight Games. Descent : Voyages dans les Ténèbres, Runebound, Fantasy Flight Games et le logo FFG sont ® de Fantasy Flight Games. Le logo Steam est © & TM/® de Valve Corporation aux États-Unis et dans les autres pays. Google Play et le logo Google Play sont TM de Google Inc. Apple et le logo Apple sont TM de Apple Inc., déposés aux États-Unis et dans les autres pays. App Store est une marque de service de Apple Inc., déposée aux États-Unis et dans les autres pays. Distribution par Asmodee France, 18 rue Jacqueline Auriol, Quartier Villaroy, BP 40119, 78041 Guyancourt Cedex. Tél : 01 34 52 19 70. Conservez ces informations pour vos archives. Photos non contractuelles. Fabriqué en Chine. Ceci n'est pas un jouet. Non conçu pour des personnes de moins de 14 ans.